# **Customer Centricity**

Für Unternehmen mit großer Zukunft

**TO AN ALL AND A STATE OF THE SAME OF THE SAME OF THE SAME OF THE SAME OF THE SAME OF THE SAME OF THE SAME OF T** 

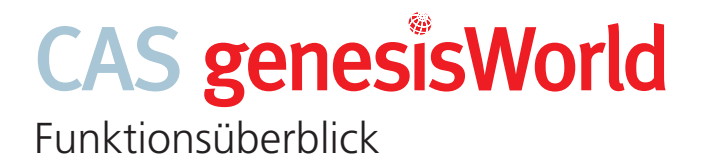

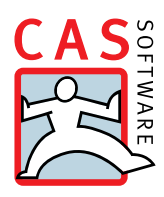

# Die führende xRM-/CRM-Lösung im

# deutschen Mittelstand: CAS genesisWorld

CAS genesisWorld unterstützt Ihr komplettes Beziehungsund Informationsmanagement durch eine ausgereifte Funktionsvielfalt mit zahlreichen Modulen, Anbindungen und Erweiterungen. Während die Standard Edition (S) unverzichtbare Grundbausteine für erfolgreiches CRM im Mittelstand umfasst, enthält die Premium Edition (P) weitere Funktionen zur Abbildung komplexer Geschäftsprozesse.

Einzelne Zusatzmodule (Z) bieten Ihnen darüber hinaus die Möglichkeit, den Funktionsumfang von CAS genesisWorld flexibel an Ihre fach- und branchenspezifischen Bedürfnisse anzupassen – für ein garantiert auf Sie

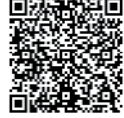

Ergänzende Produktbroschüre als Download:

abgestimmtes Beziehungsmanagement.

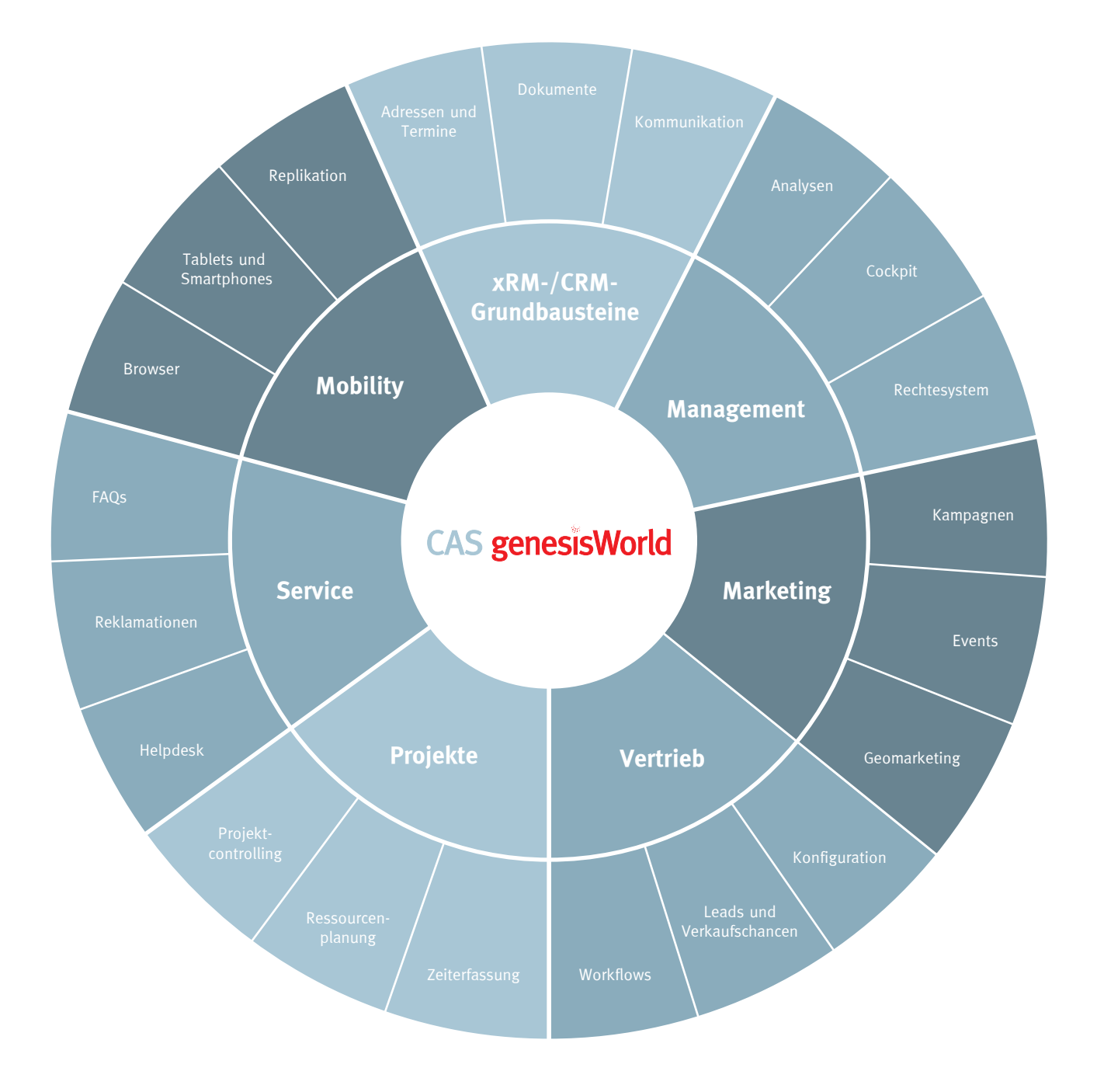

# **CAS genesisWorld** auf einen Blick

# Funktionen für **alle Unternehmensbereiche**

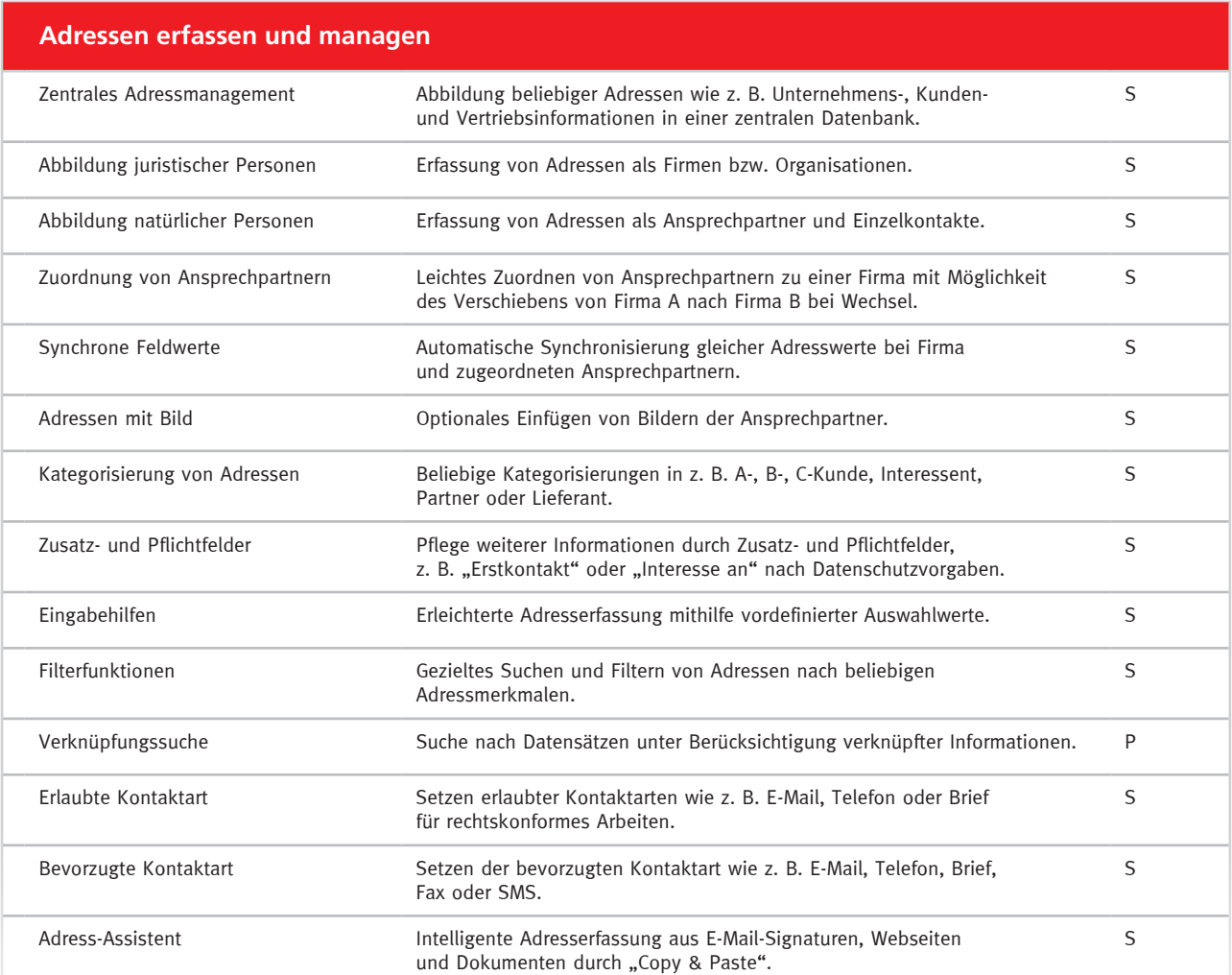

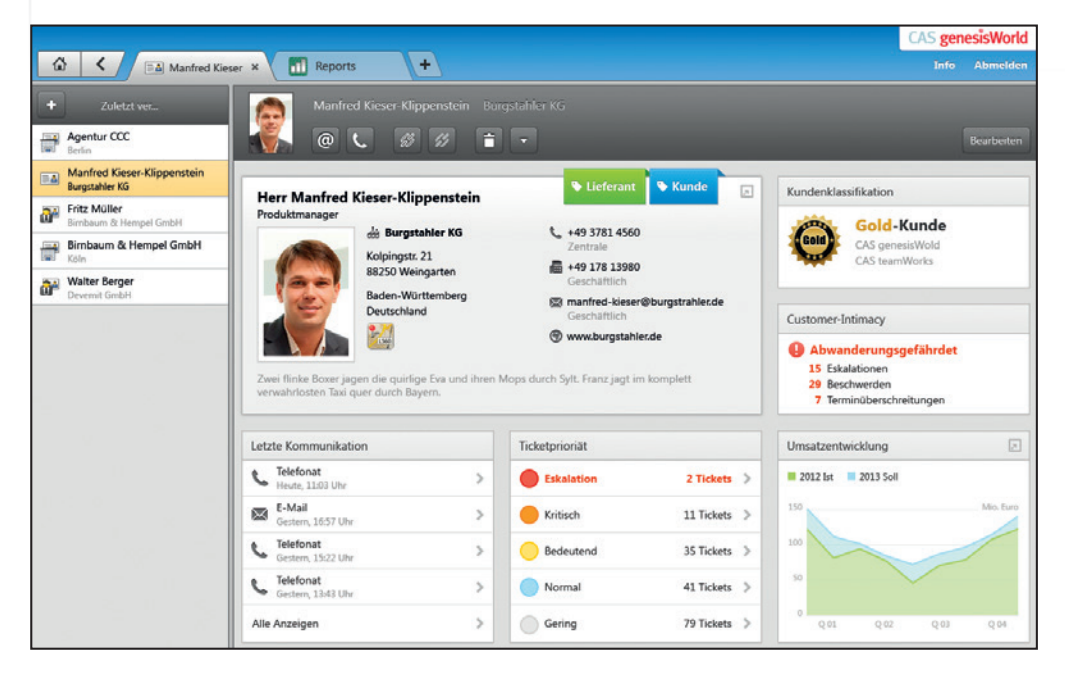

#### **Kontakt**

Greifen Sie auf alle Informationen Ihrer Kunden und Interessenten zu und kontaktieren Sie diese direkt aus der Adressansicht.

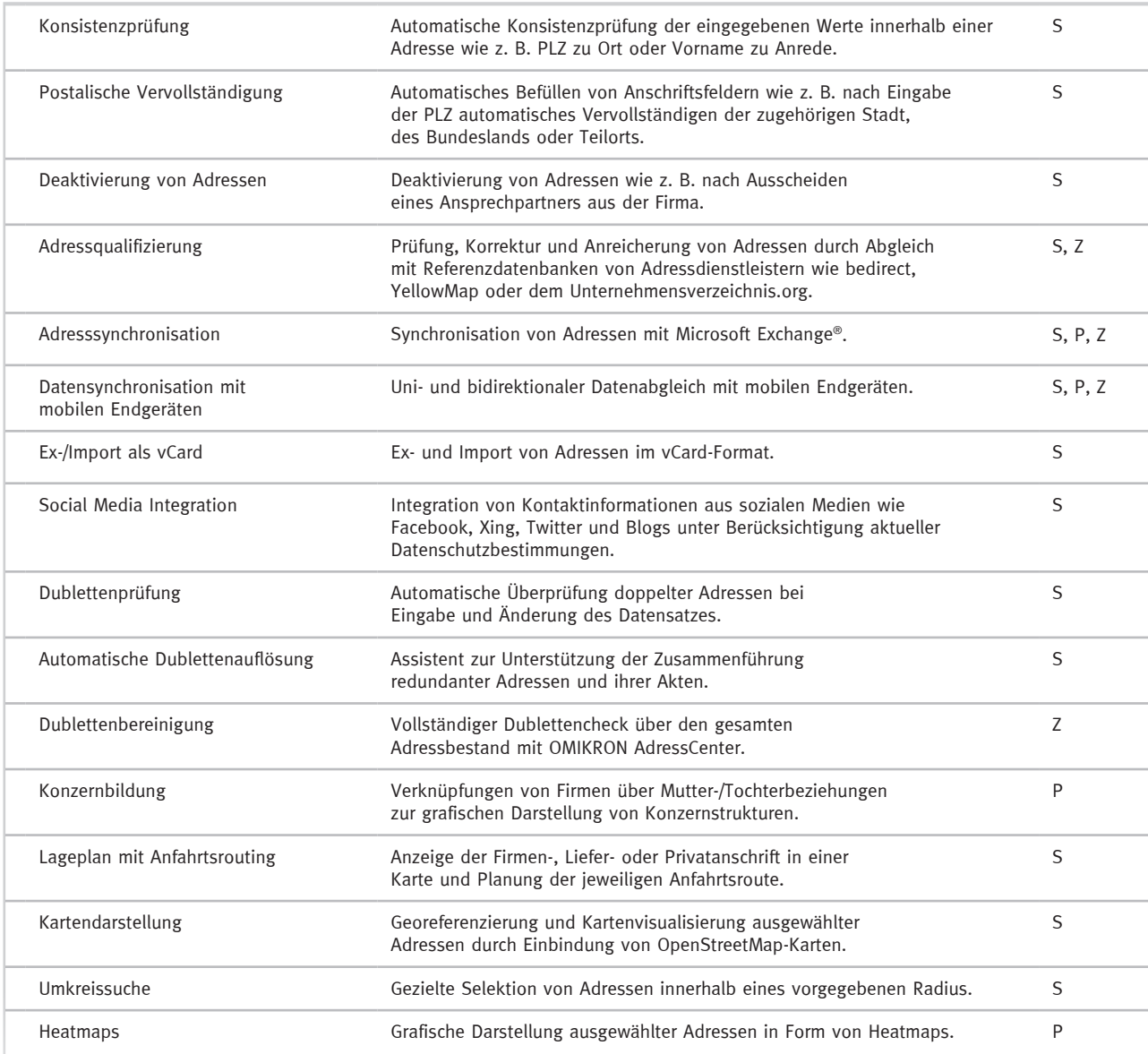

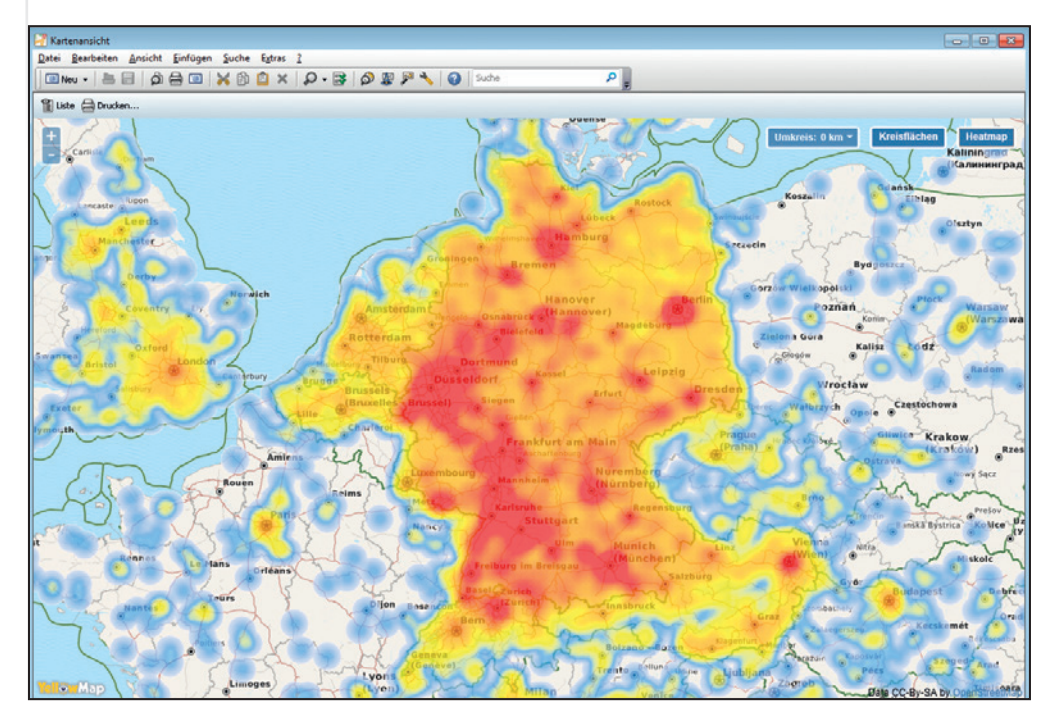

#### **Heatmap**

Nutzen Sie Heatmaps und Karten für übersichtliche, geografische Datenanalysen.

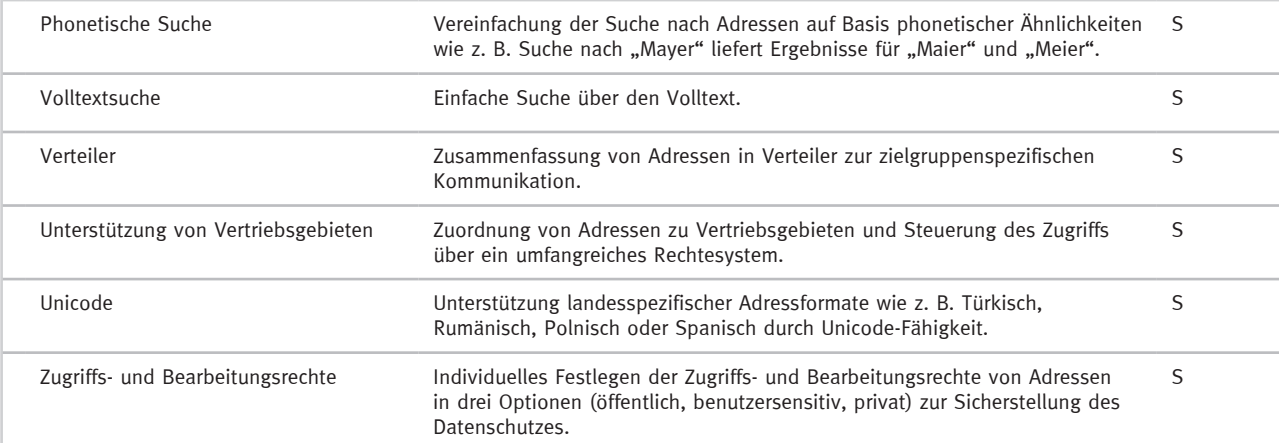

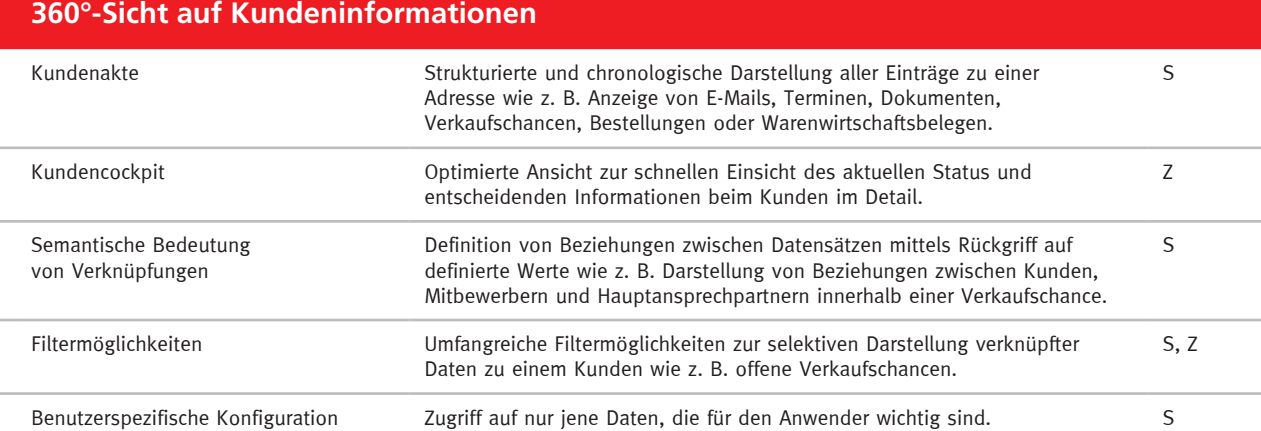

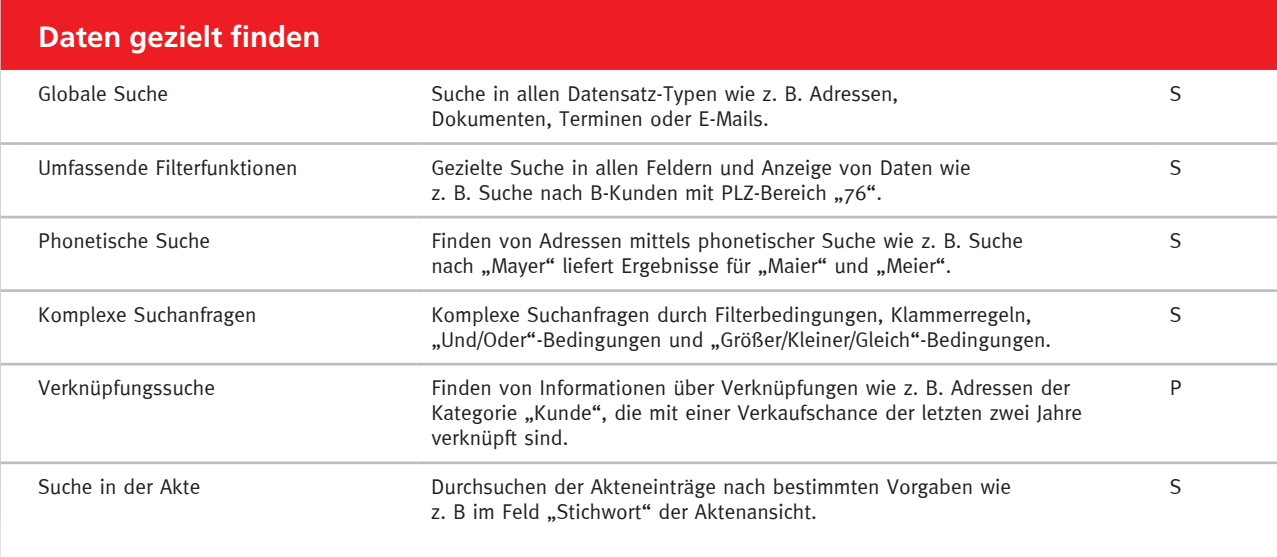

#### **Dokumente managen und individuell kommunizieren**

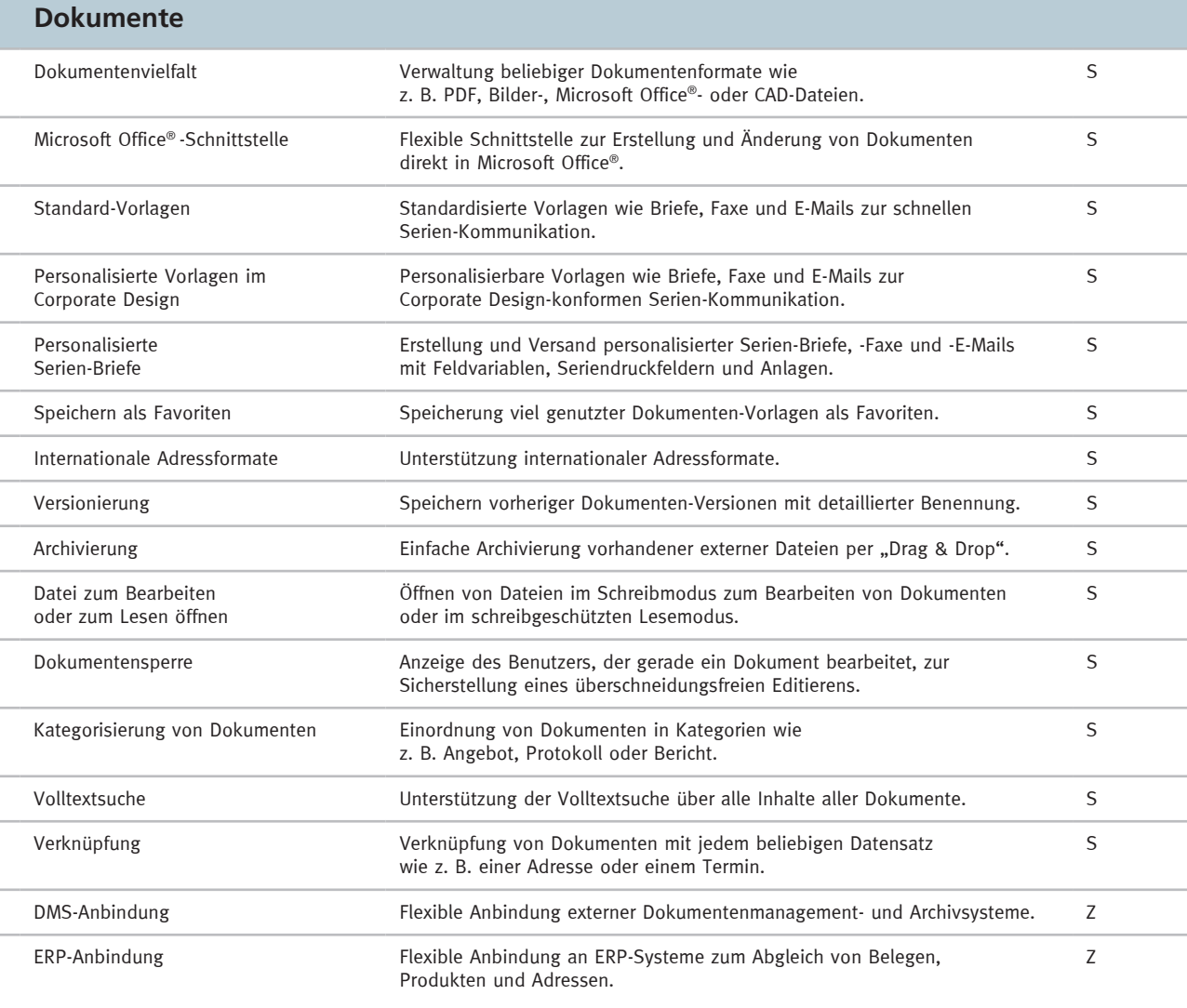

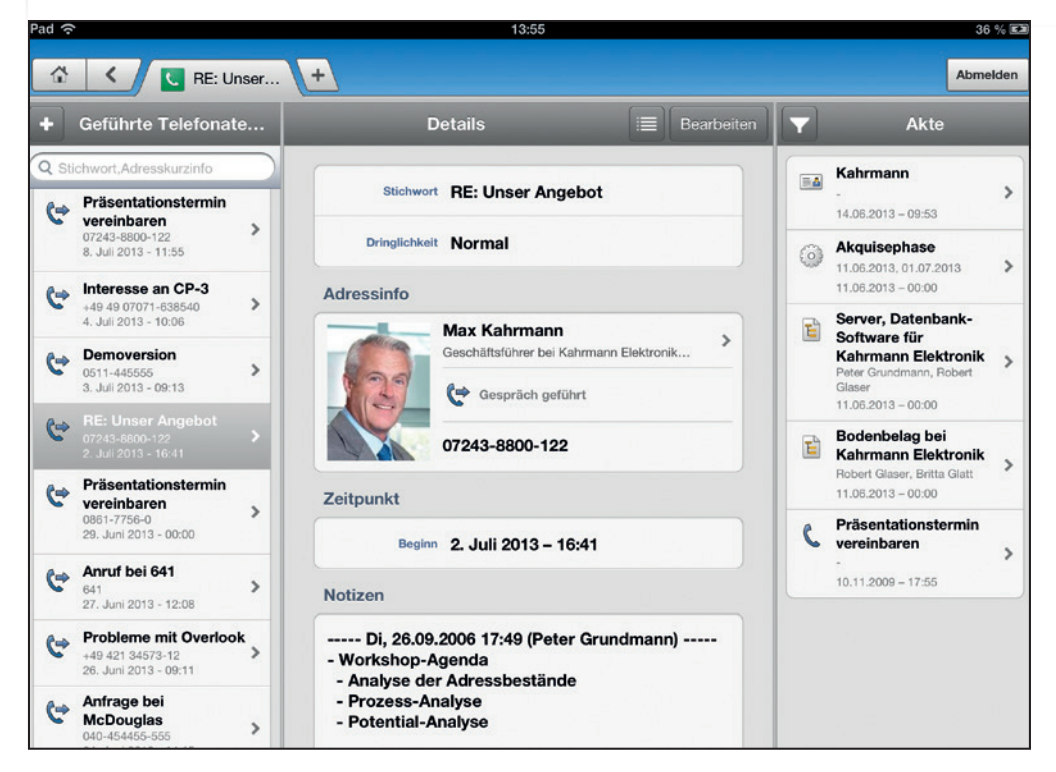

#### **Telefonat**

Legen Sie Telefonate an und dokumentieren Sie Ergebnisse direkt in den Telefonnotizen.

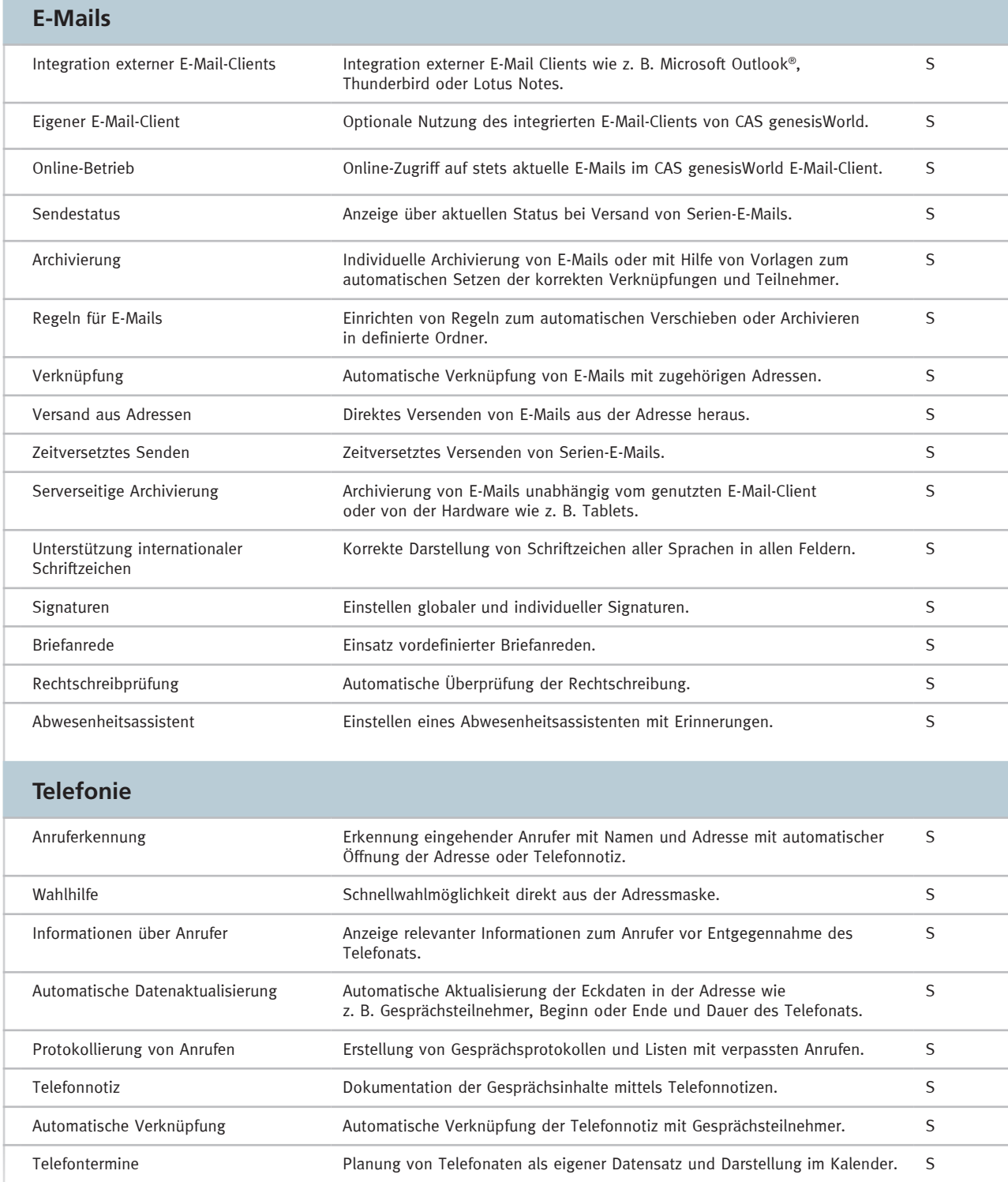

## **Benachrichtigungs- und Aktionsdienste**

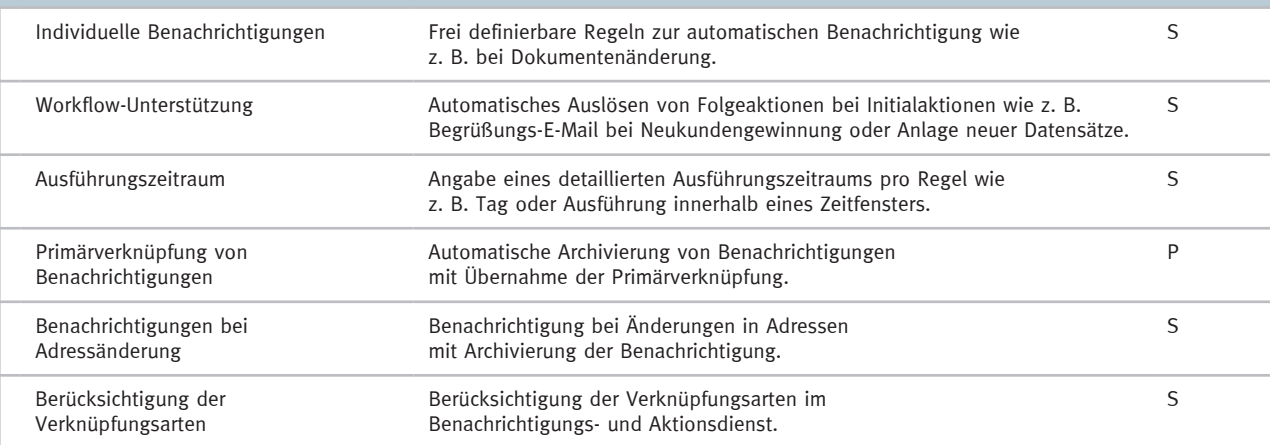

## **Intranet und Unternehmensportal**

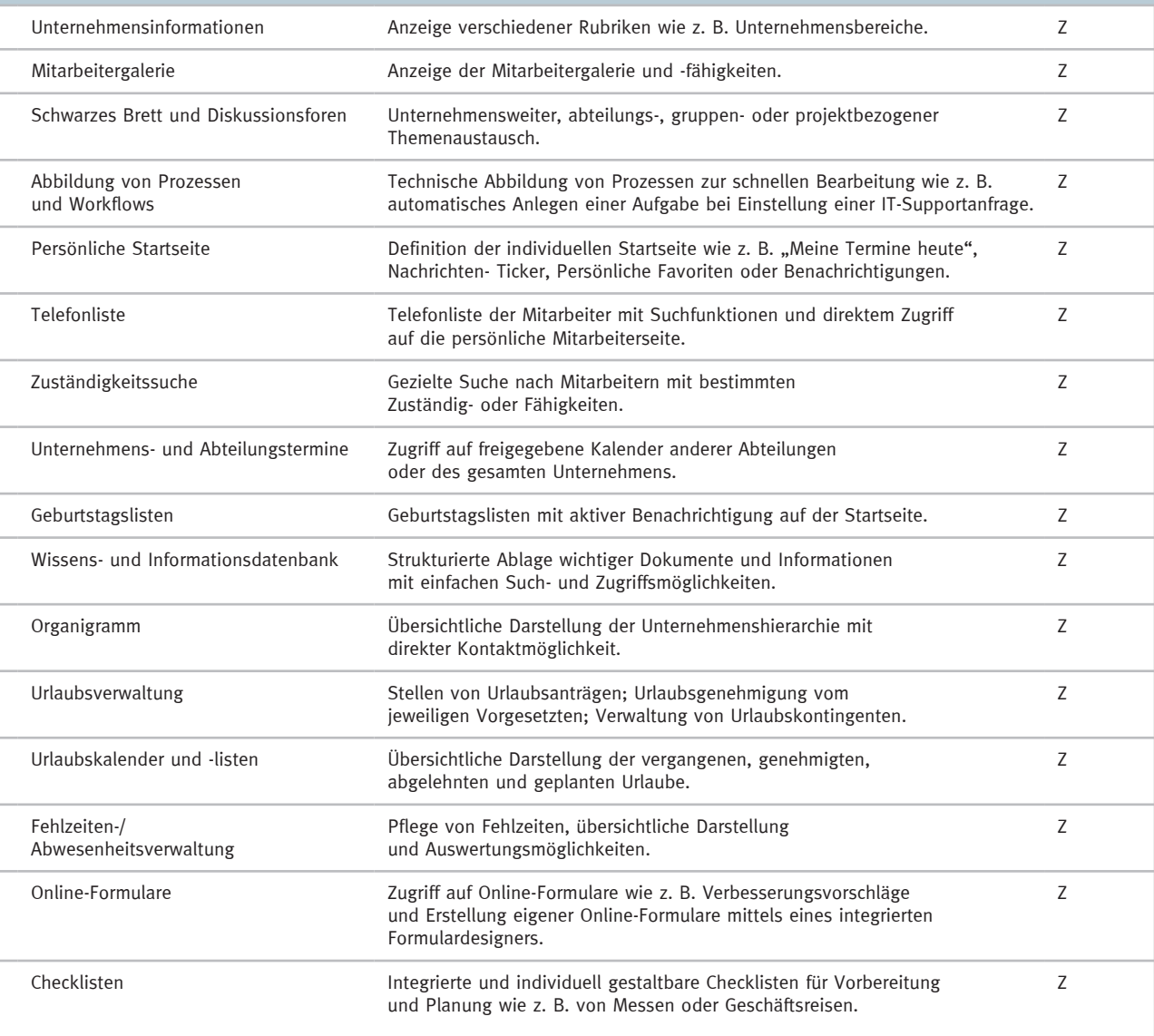

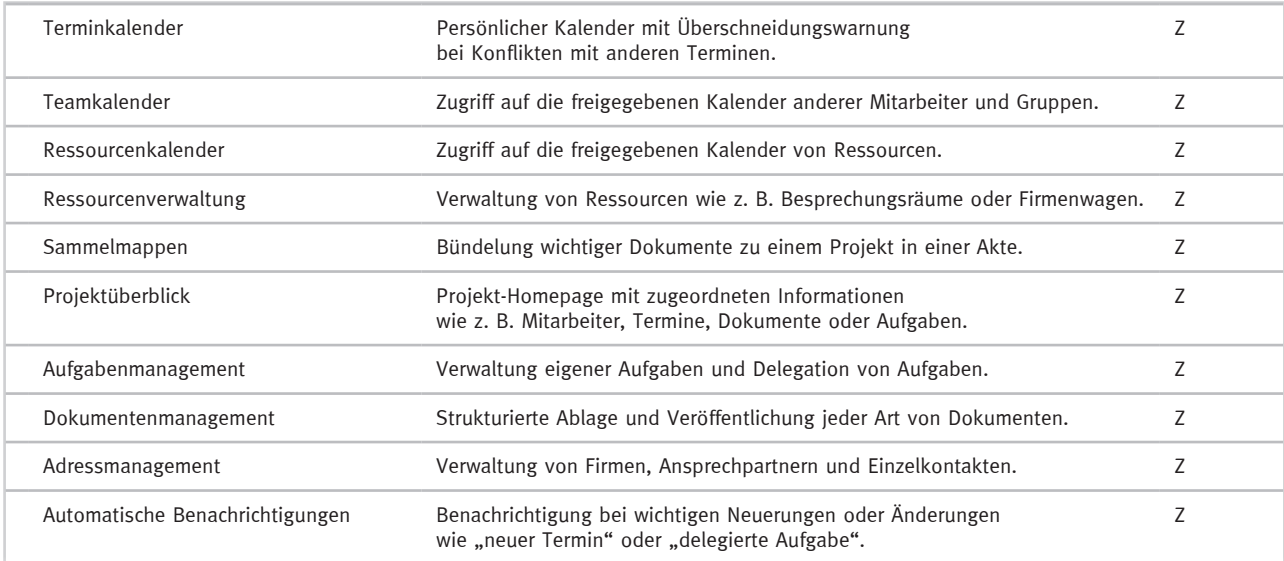

## **Kalender sichten und Termine planen**

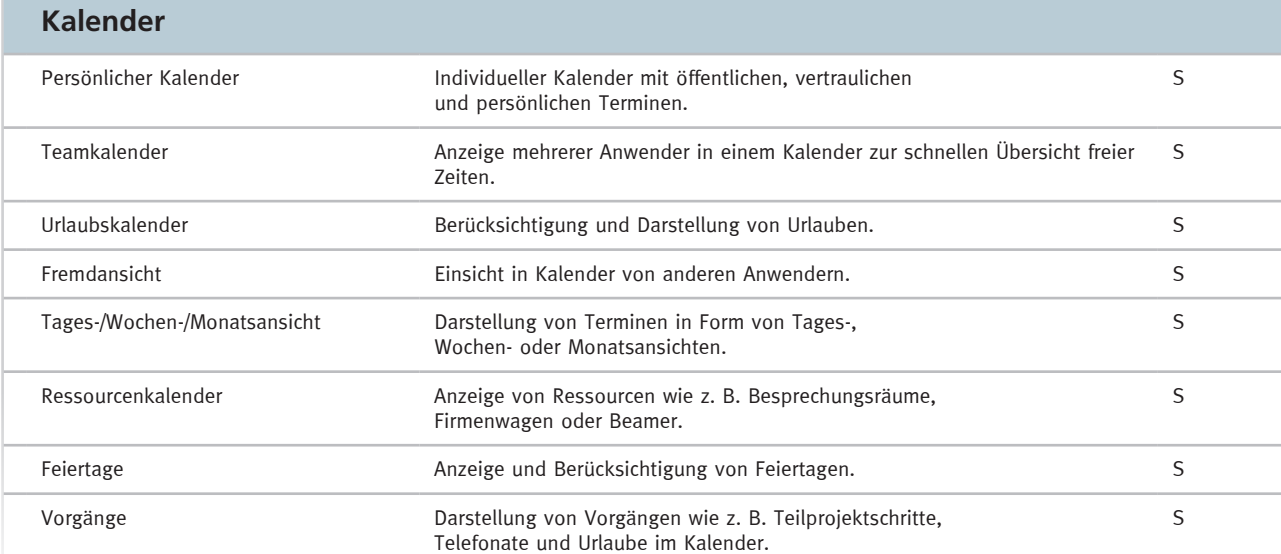

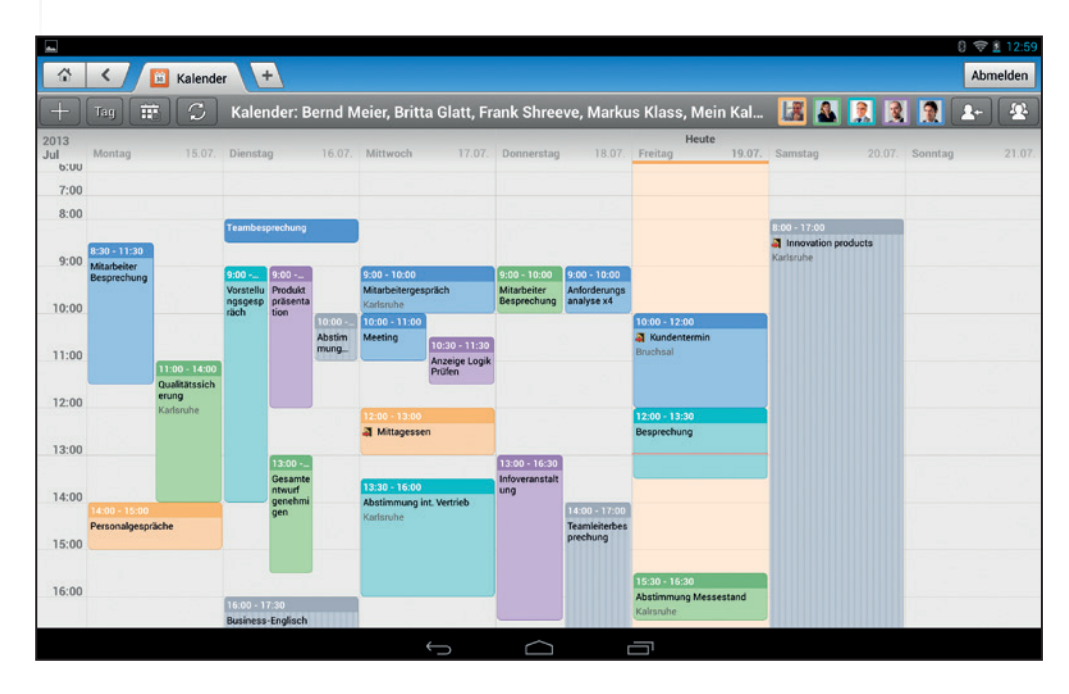

#### **Kalender**

Wählen Sie flexibel zwischen unterschiedlichen Kalenderansichten, z. B. eigenem oder Kollegen- /Teamkalender.

S = Standard Edition, P = Premium Edition, Z = Zusatzmodul 9 • Irrtümer und Änderungen vorbehalten.

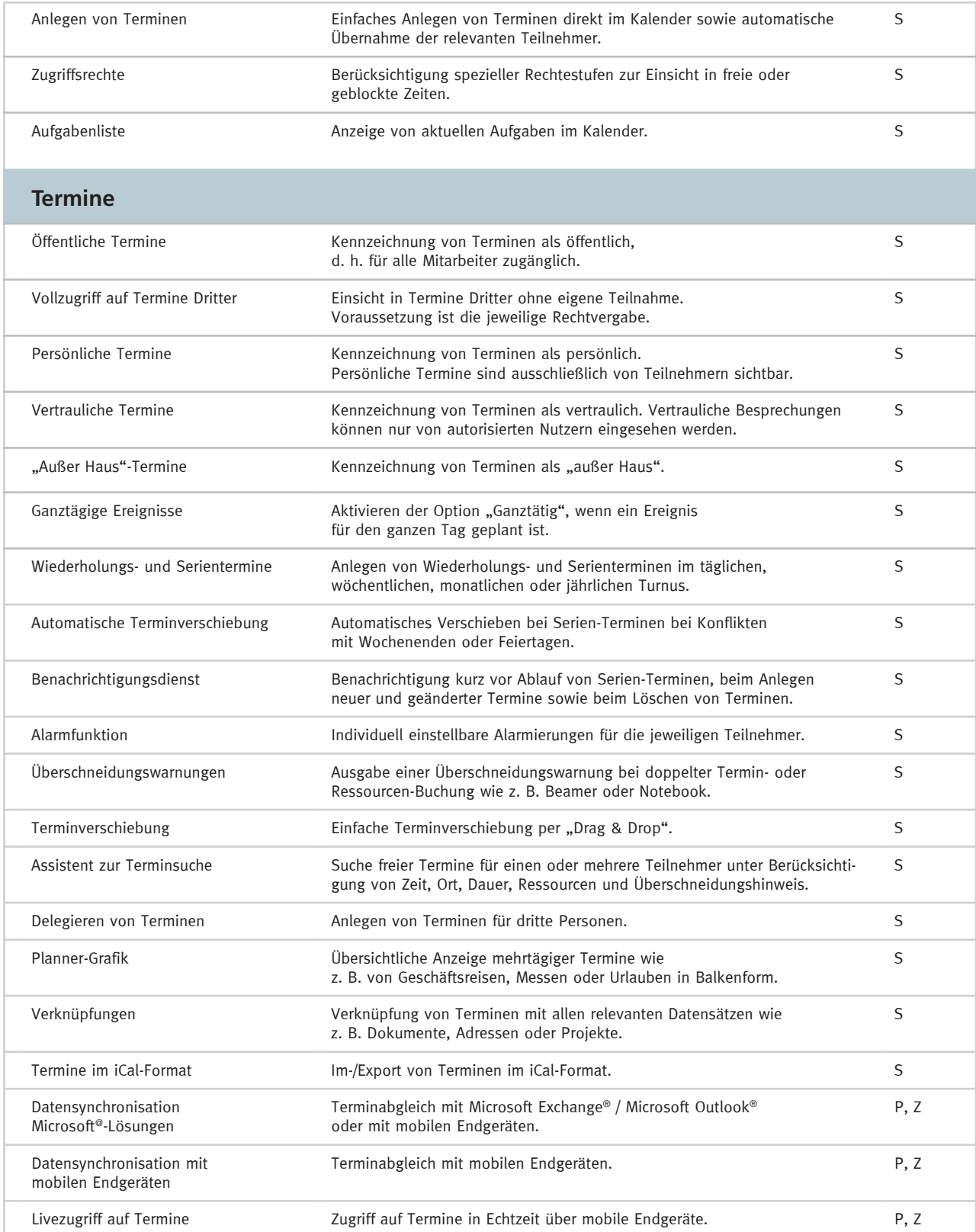

### **Aufgaben und Wiedervorlagen planen**

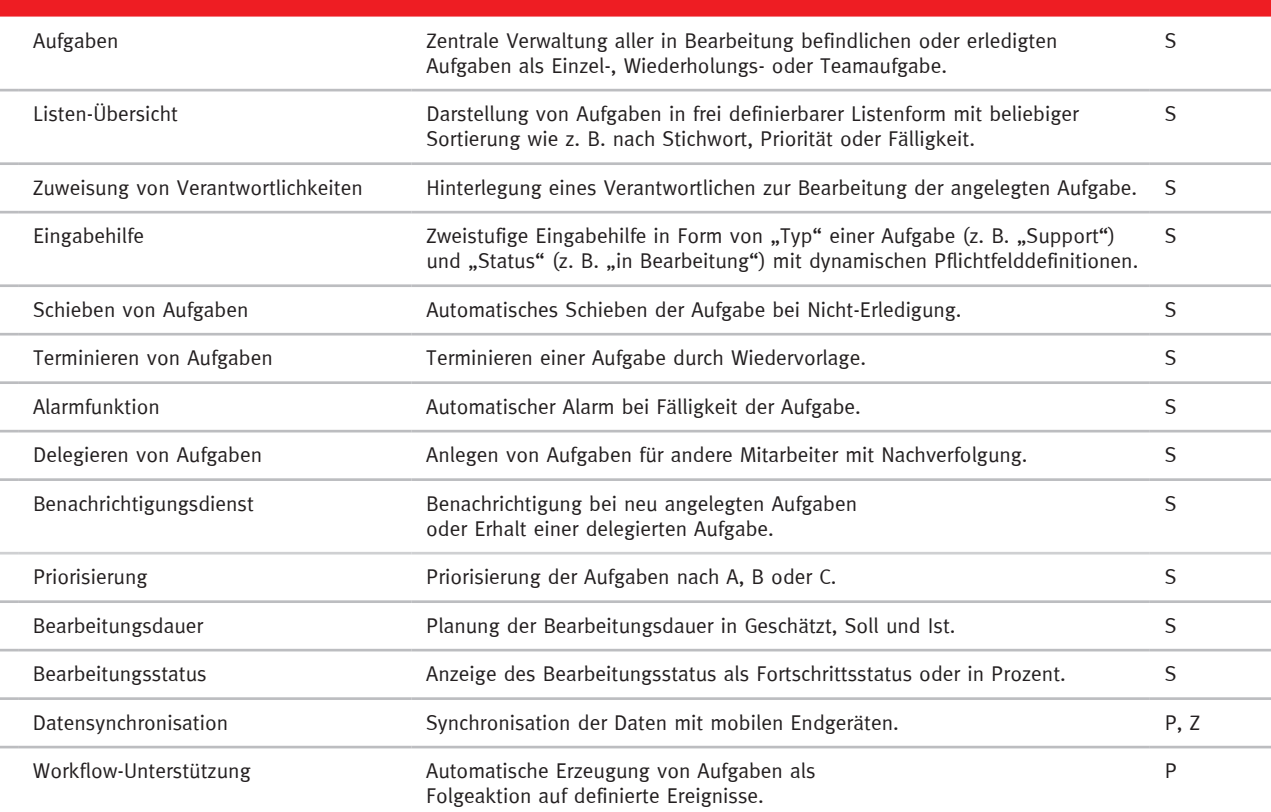

### **Reports auswerten und Forecasts erstellen**

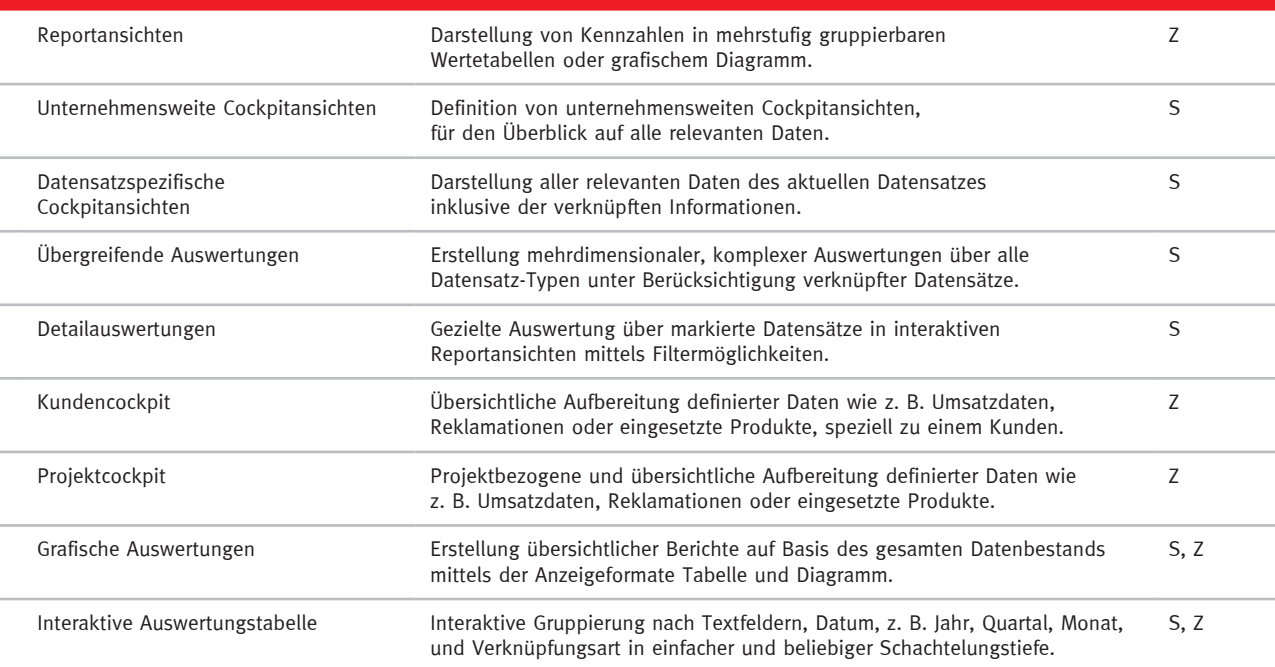

#### **Reports auswerten und Forecasts erstellen**

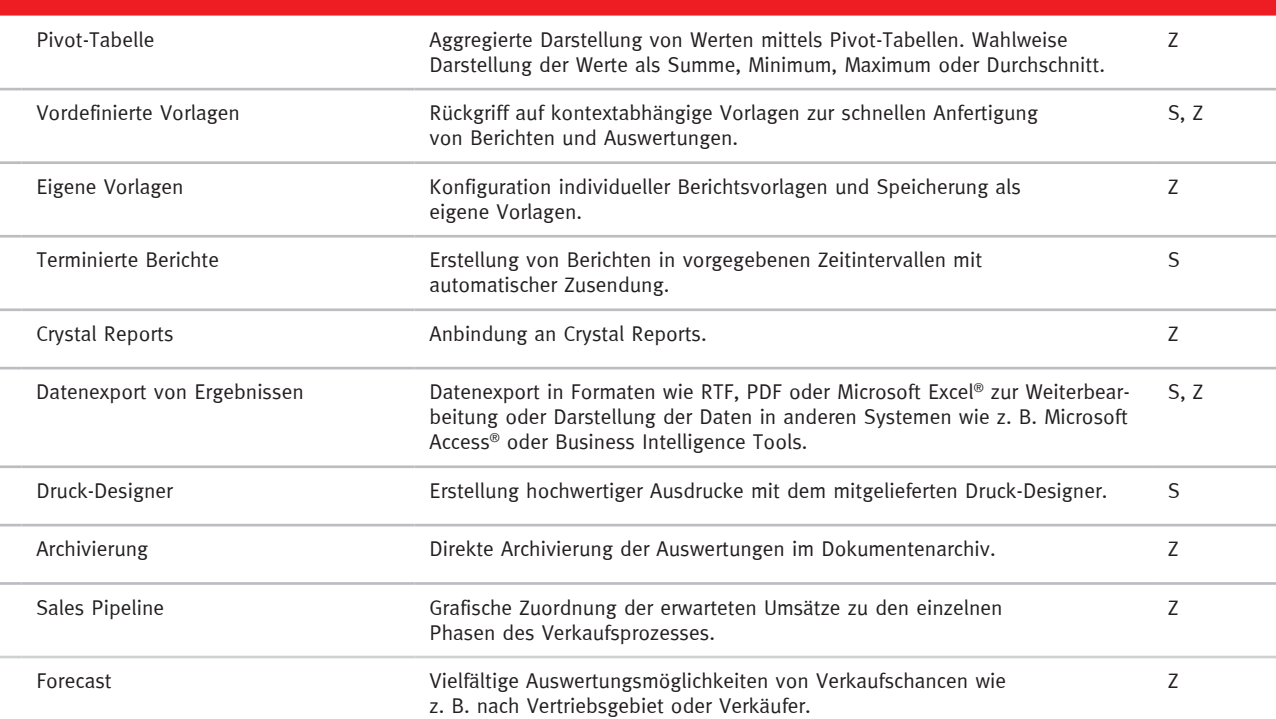

#### **Datenstrukturen definieren**

### **Administration und Anpassung**

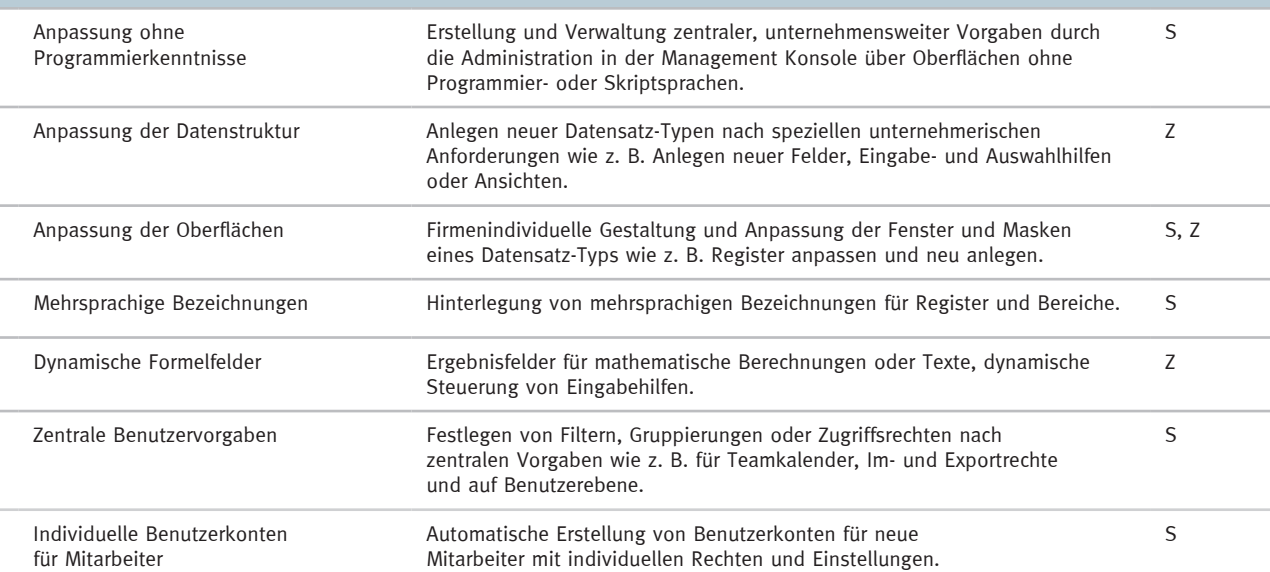

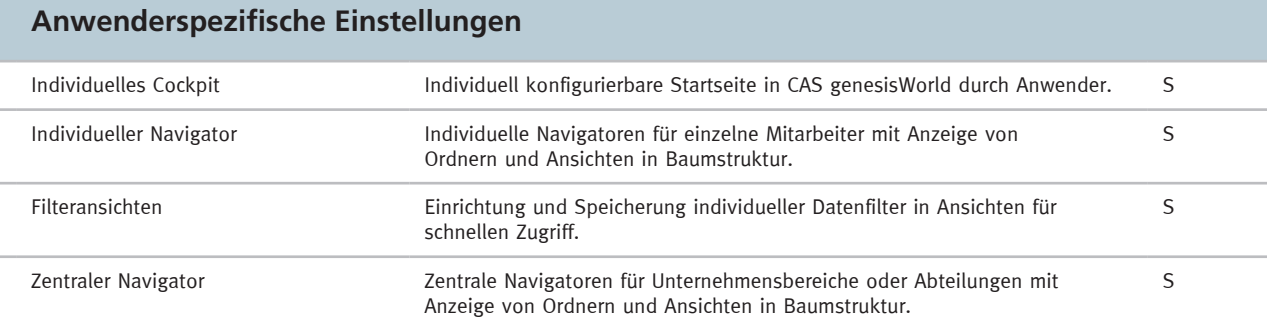

#### **Technische Flexibilität nutzen**

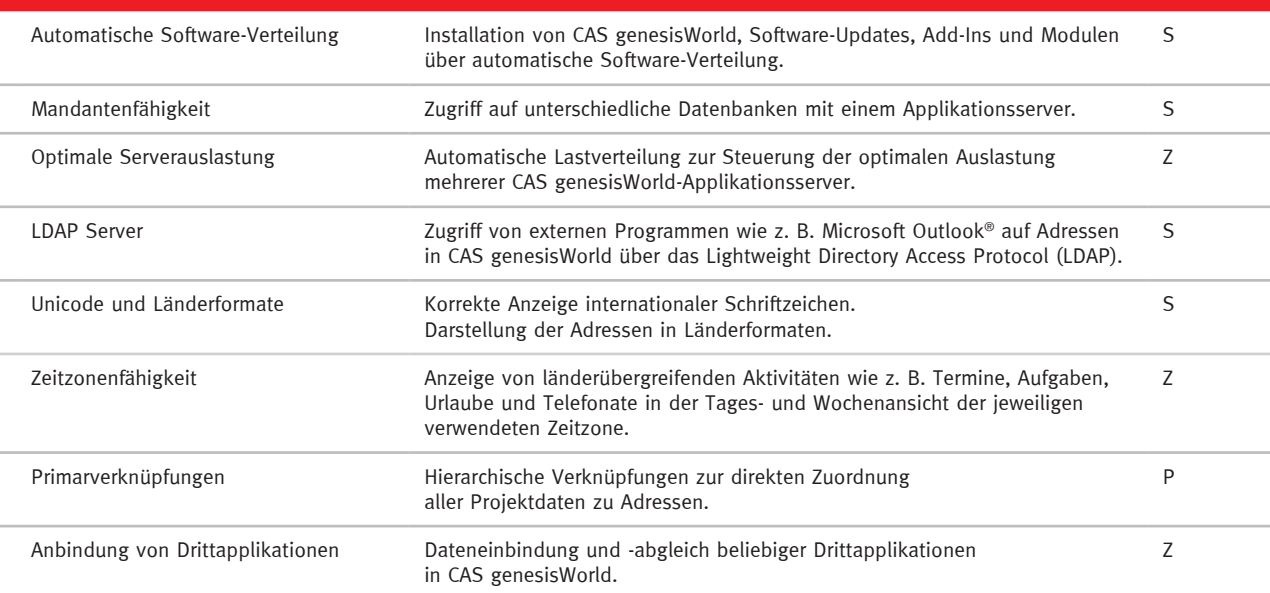

## **CAS genesisWorld mit Anbindungen und Schnittstellen erweitern**

### **Anbindung Microsoft Exchange® mit Microsoft Outlook®**

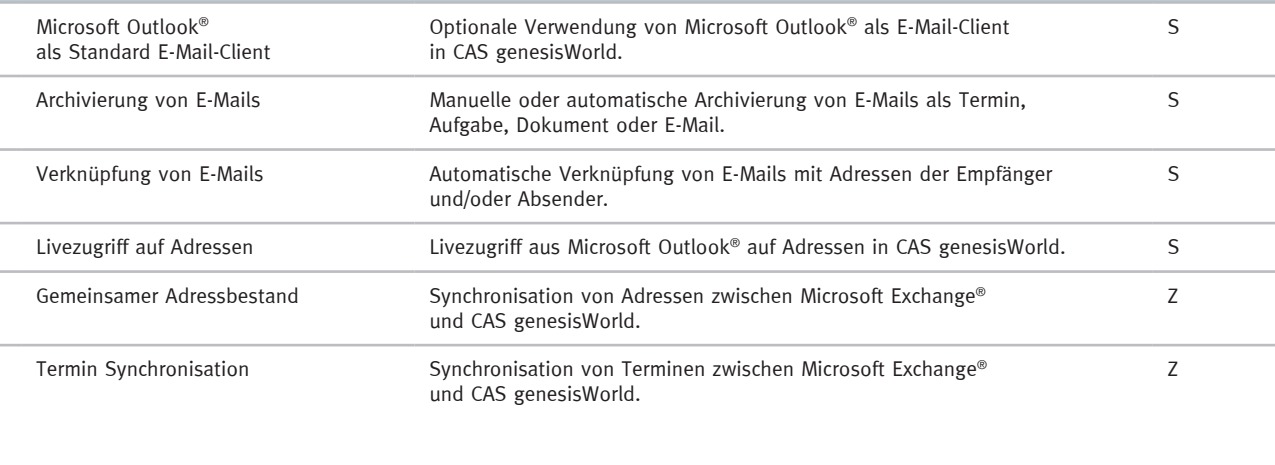

## **Integration von Warenwirtschaft und Enterprise Ressource Planning (ERP)**

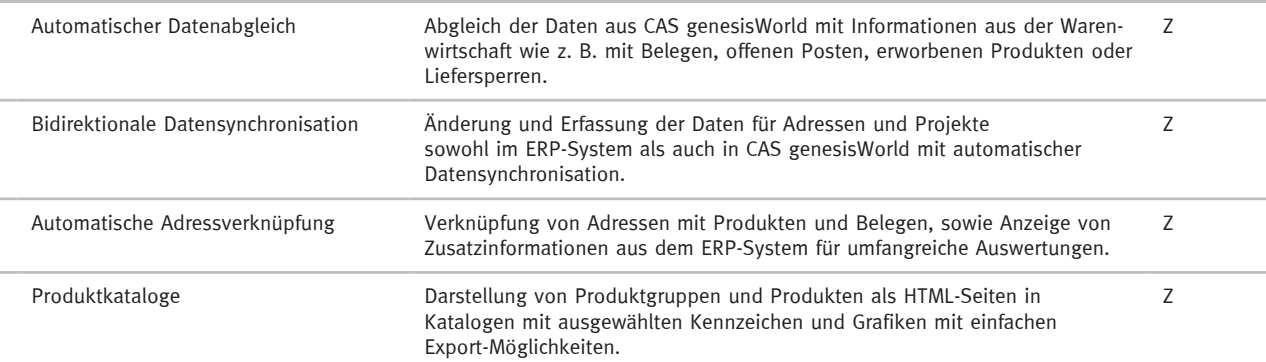

### **Datenqualität und -anreicherung**

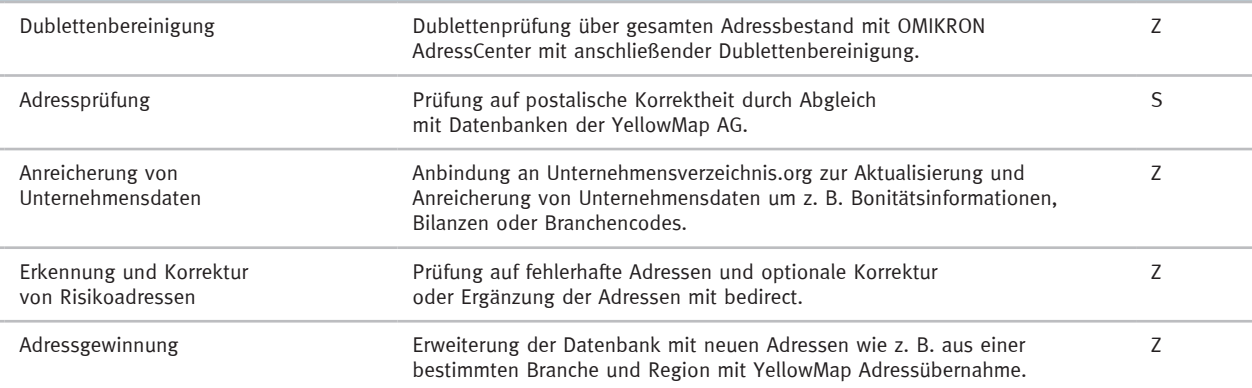

## **Professionelles E-Mail-Marketing**

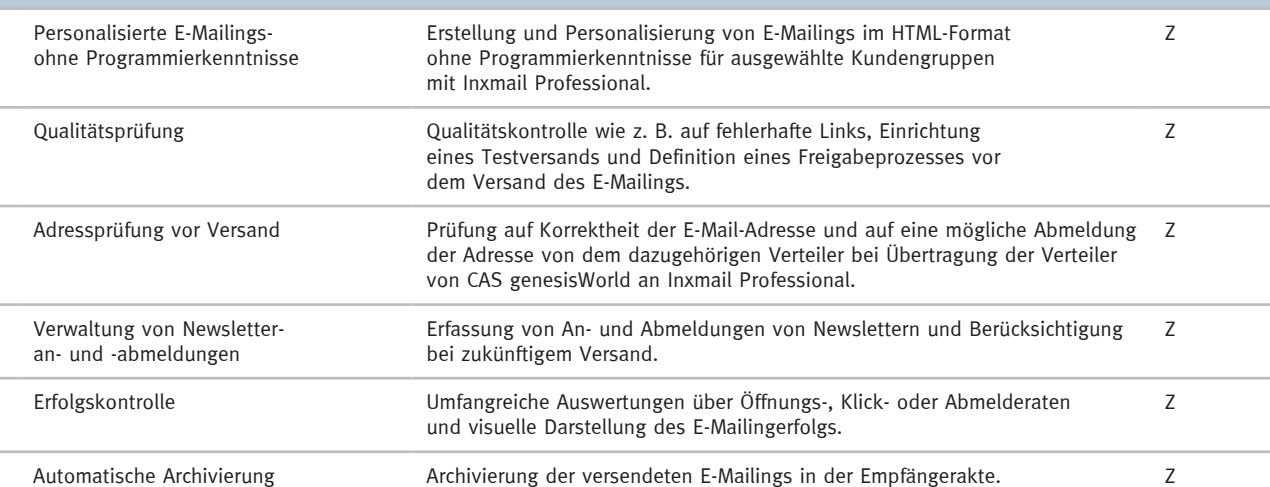

## Funktionen für das **Management**

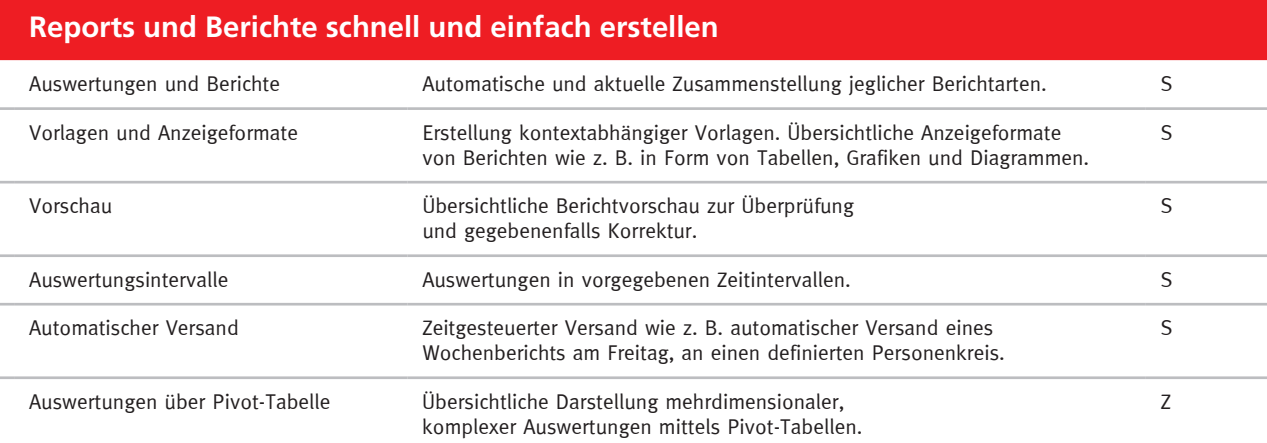

## **Datenänderungen überwachen und Workflows definieren**

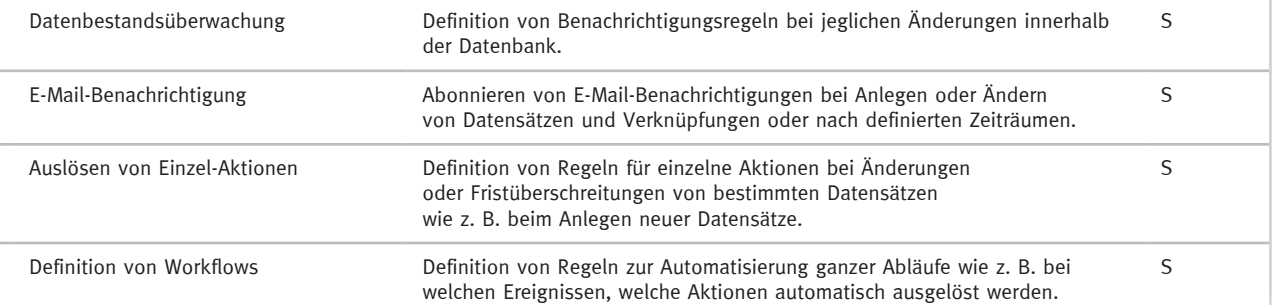

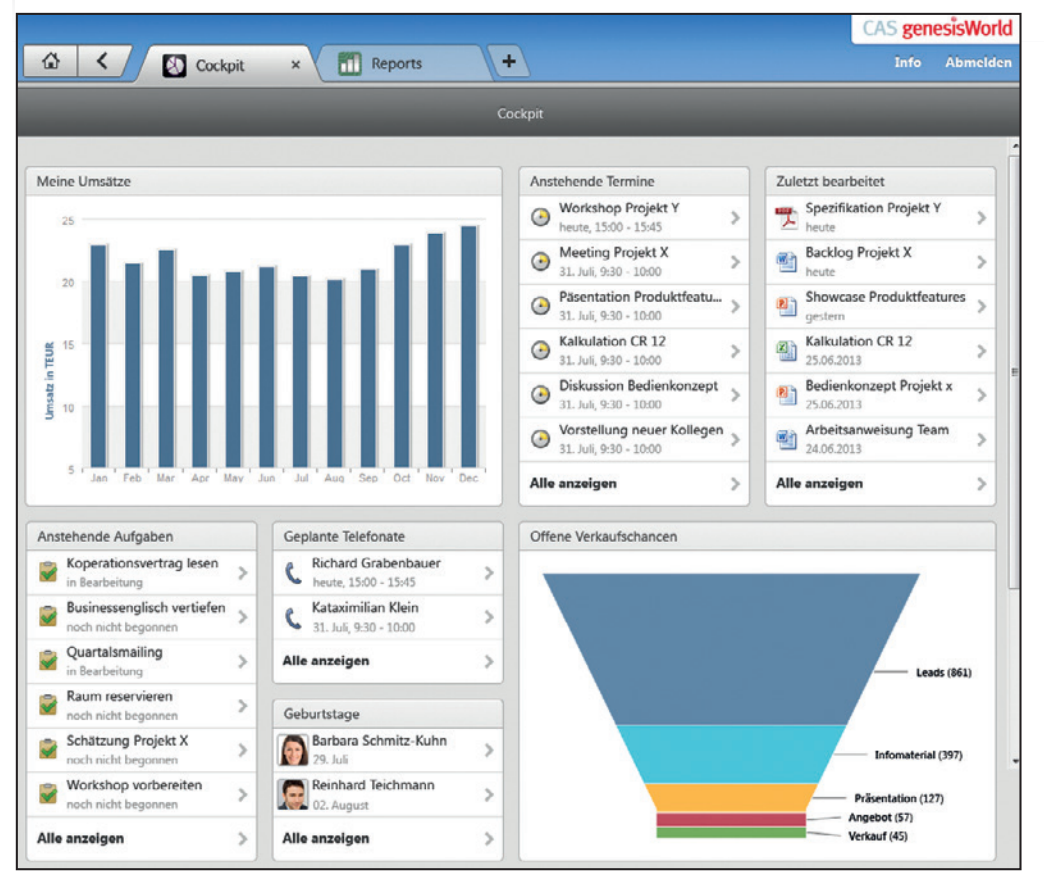

#### **Reports**

Erstellen Sie übersichtliche Berichte und Analysen gezielt nach Ihren individuellen Vorgaben.

## Funktionen für das **Marketing**

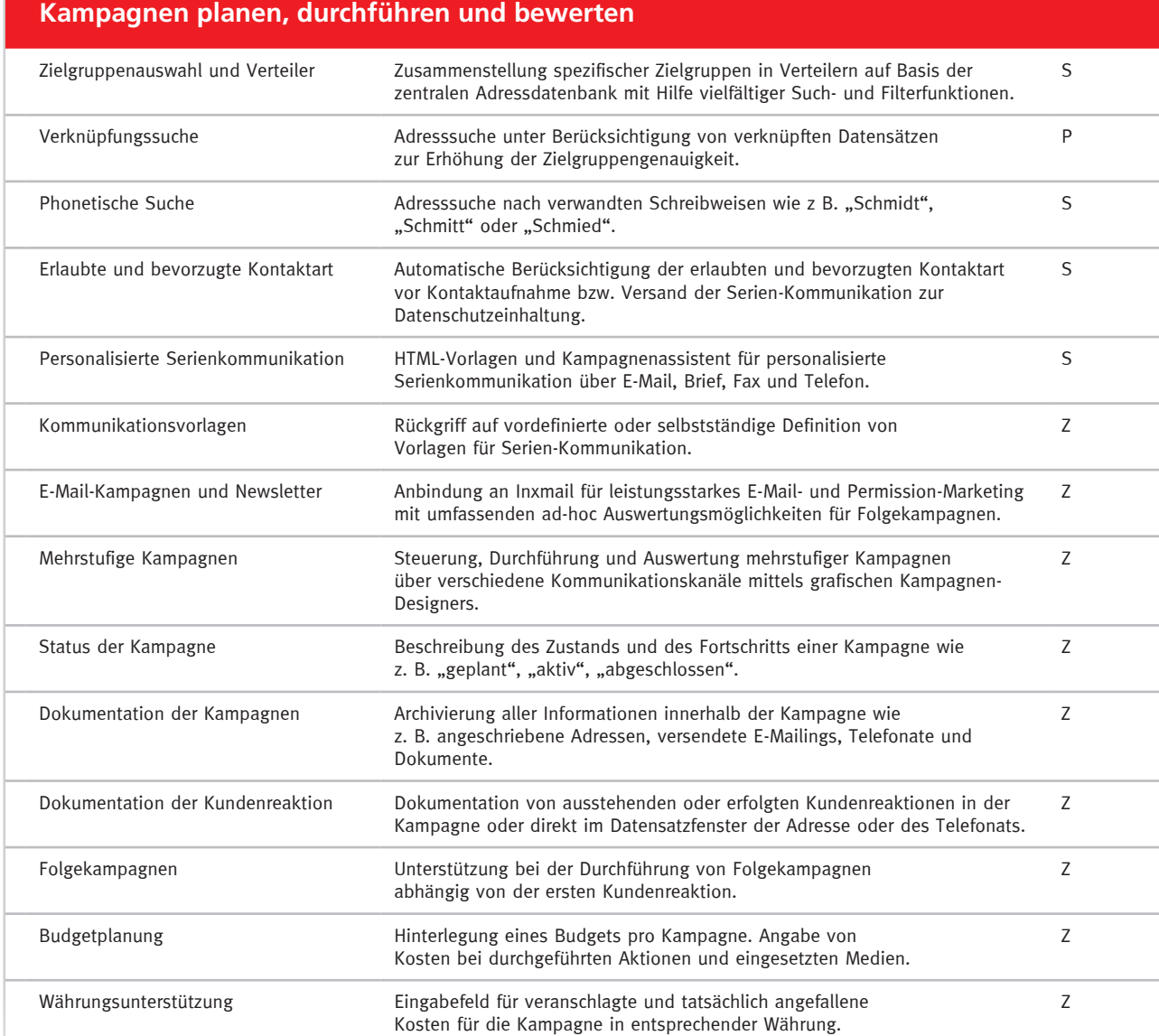

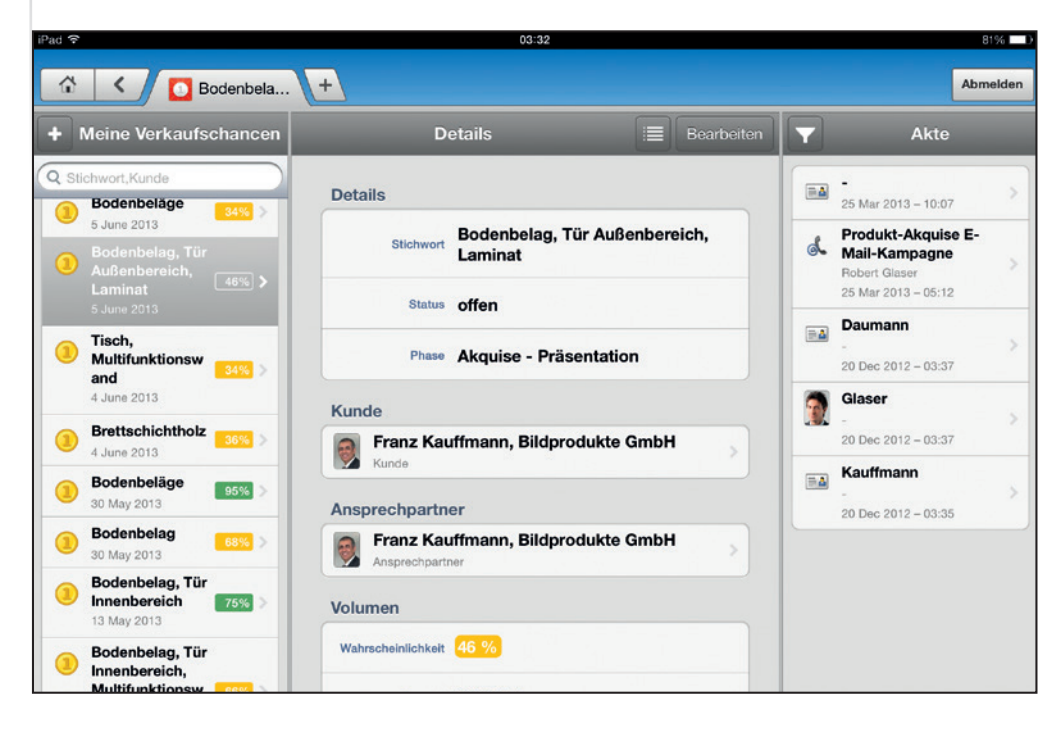

#### **Verkaufschance**

Behalten Sie den Überblick und bilden Sie den gesamten Vertriebsprozess vom Lead über das Angebot bis zum Abschluss ab.

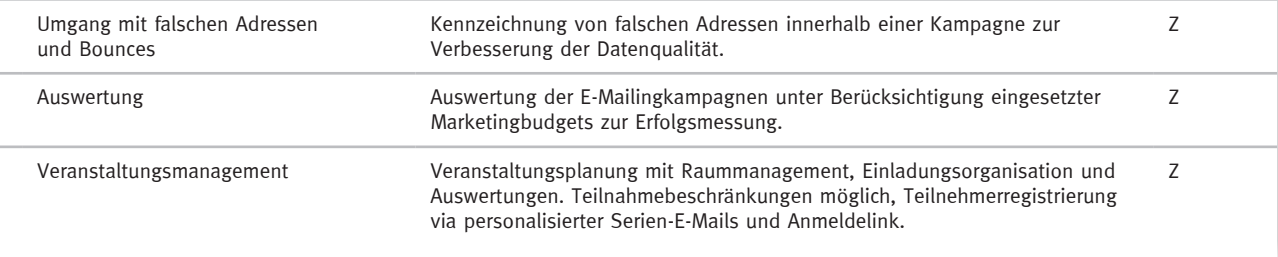

# Funktionen für den **Vertrieb**

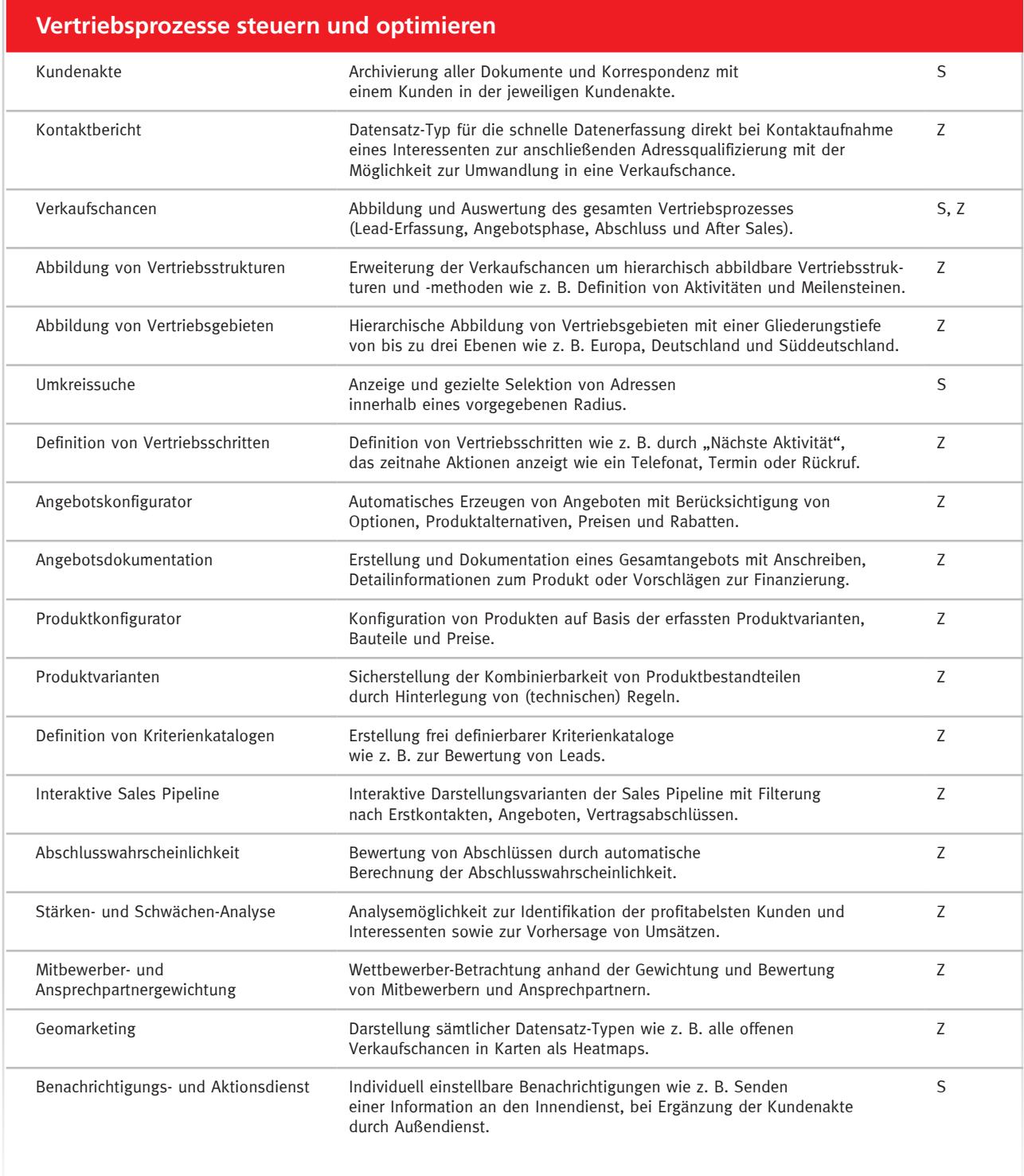

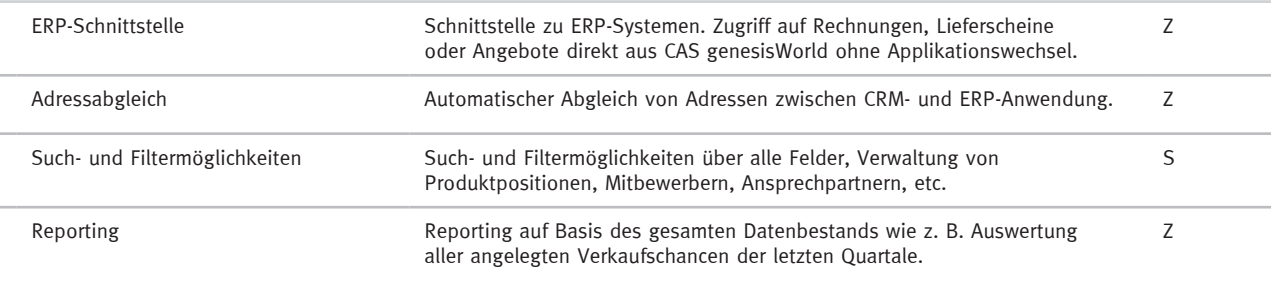

# Funktionen für **Projektmanagement und Service**

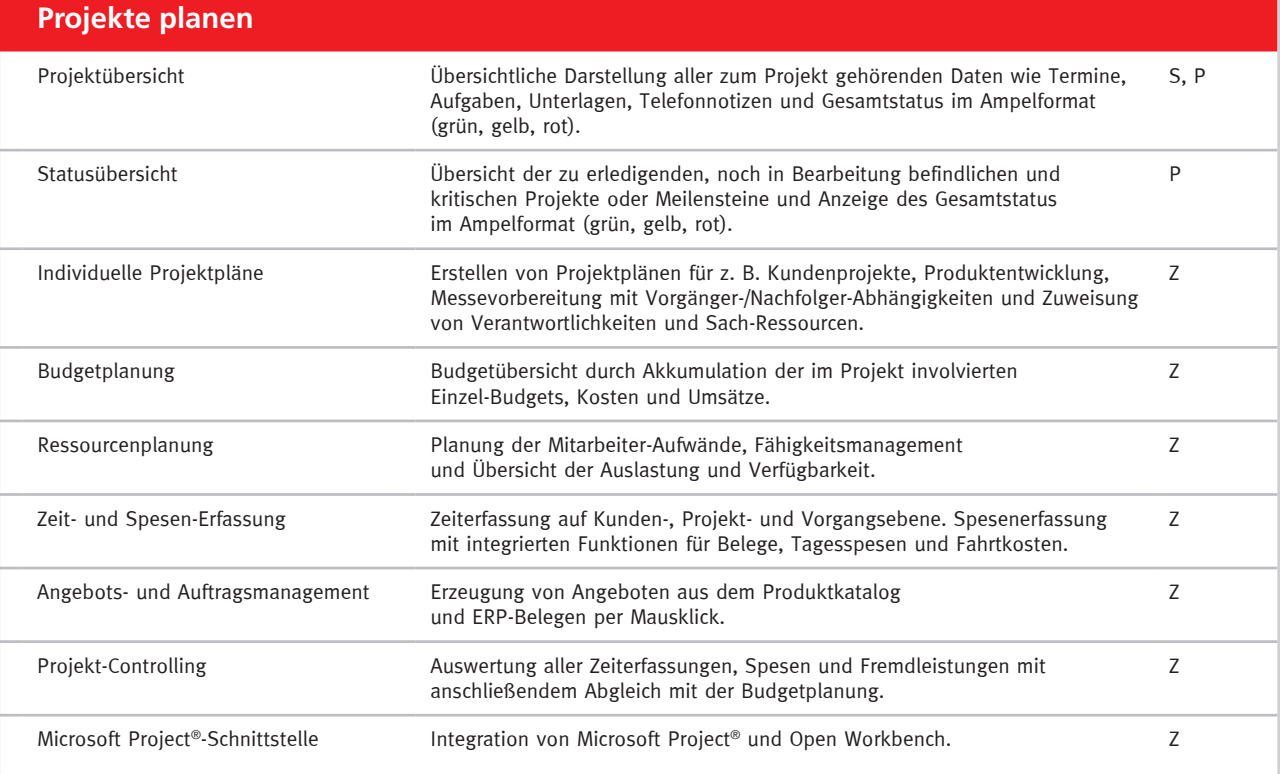

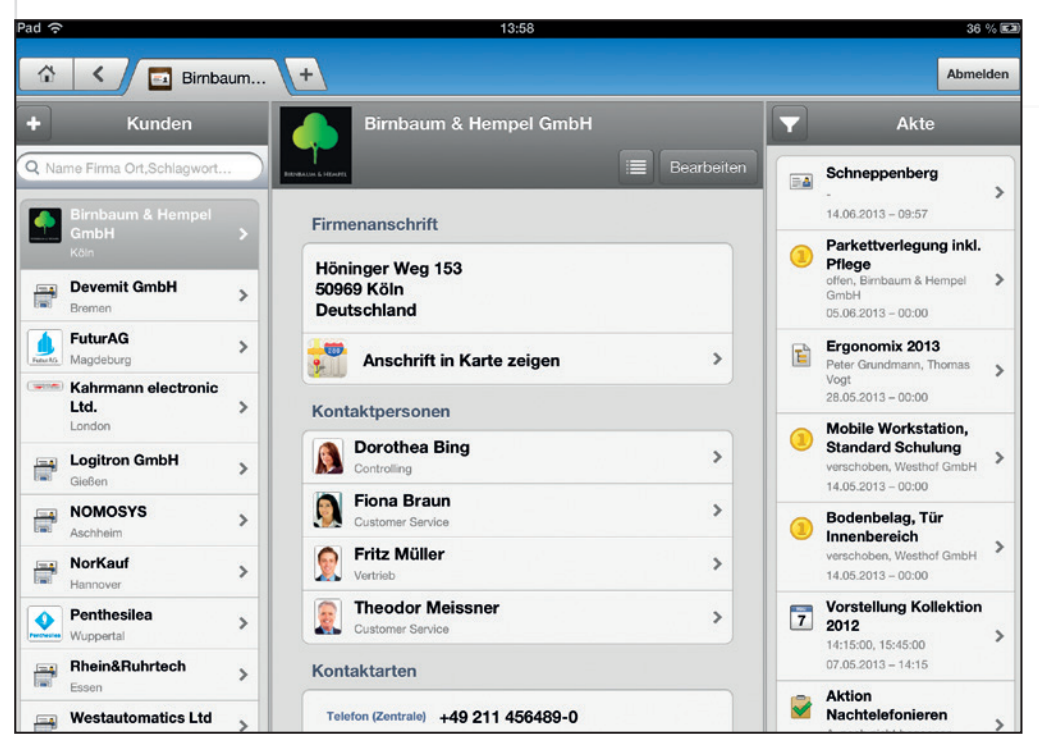

#### **Adressen**

Behalten Sie stets den Überblick über Einzeladressen, Firmendatensätze und den zugehörigen Kontaktpersonen.

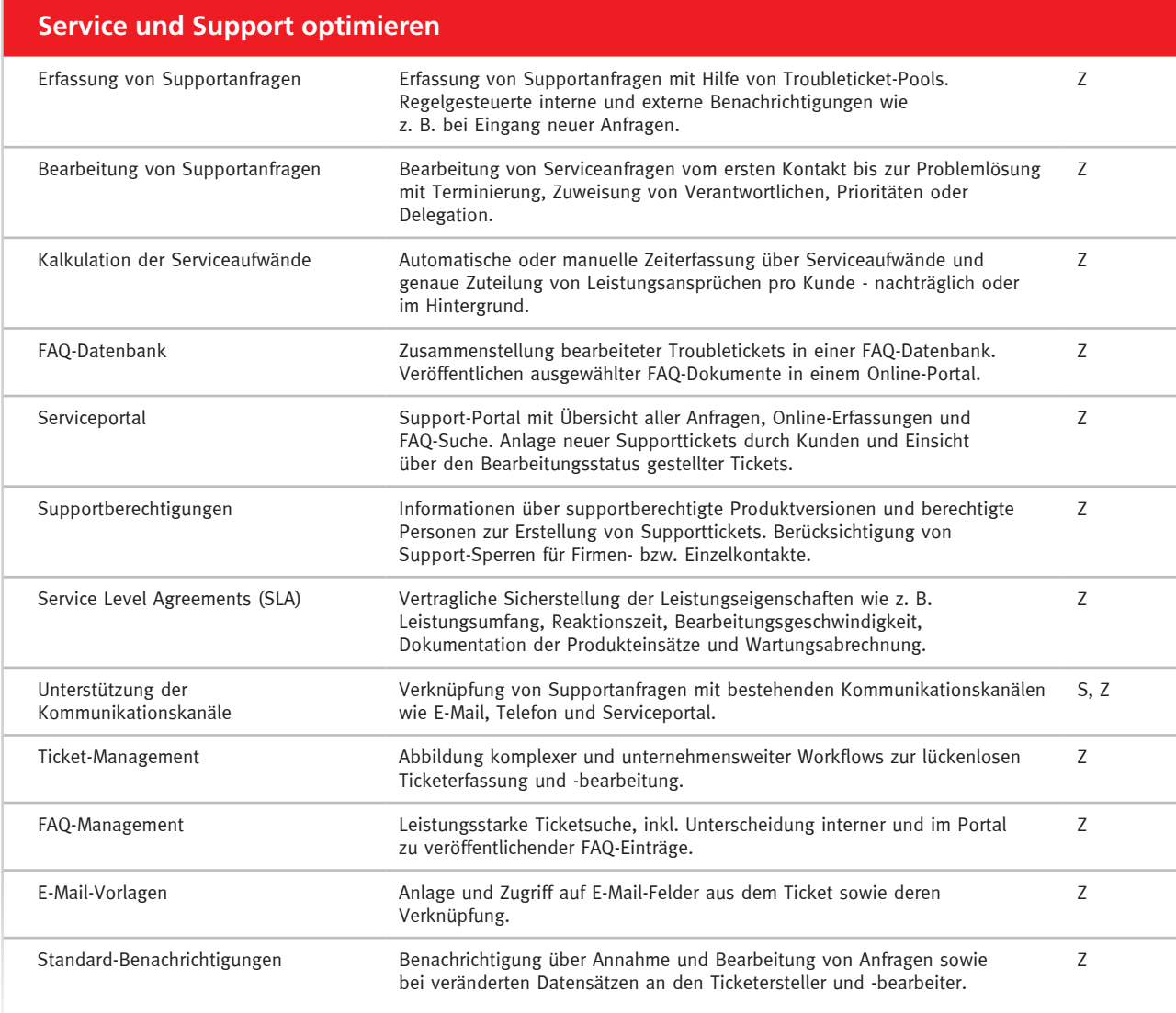

# **CAS SmartDesign,** Mobile Lösungen und Replikation

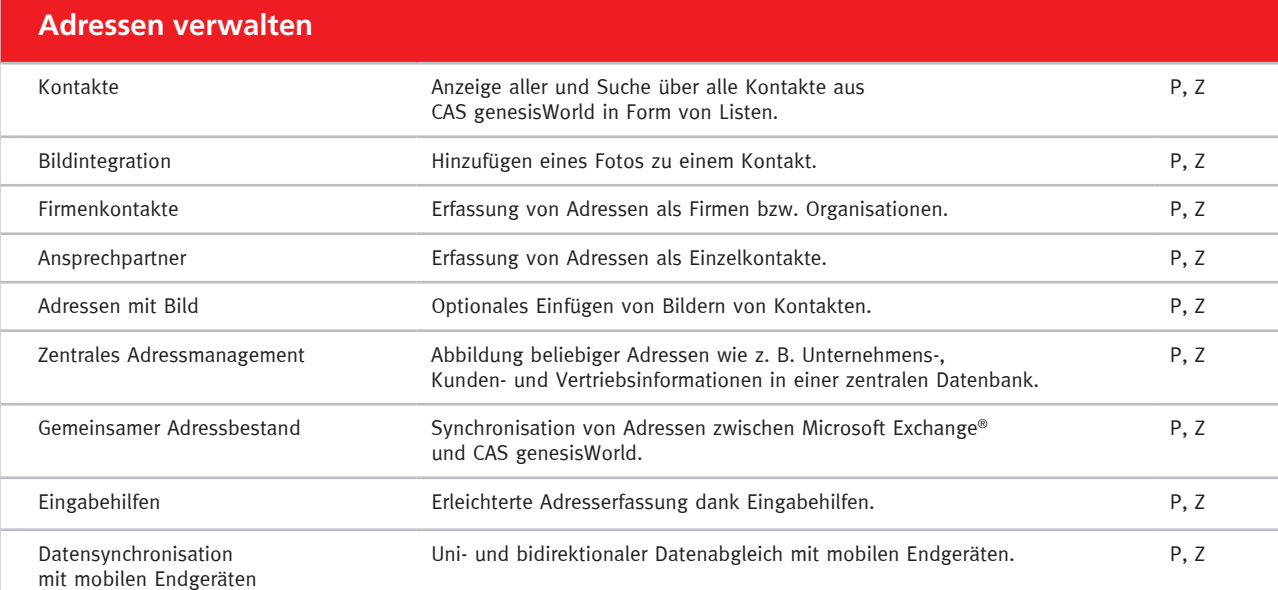

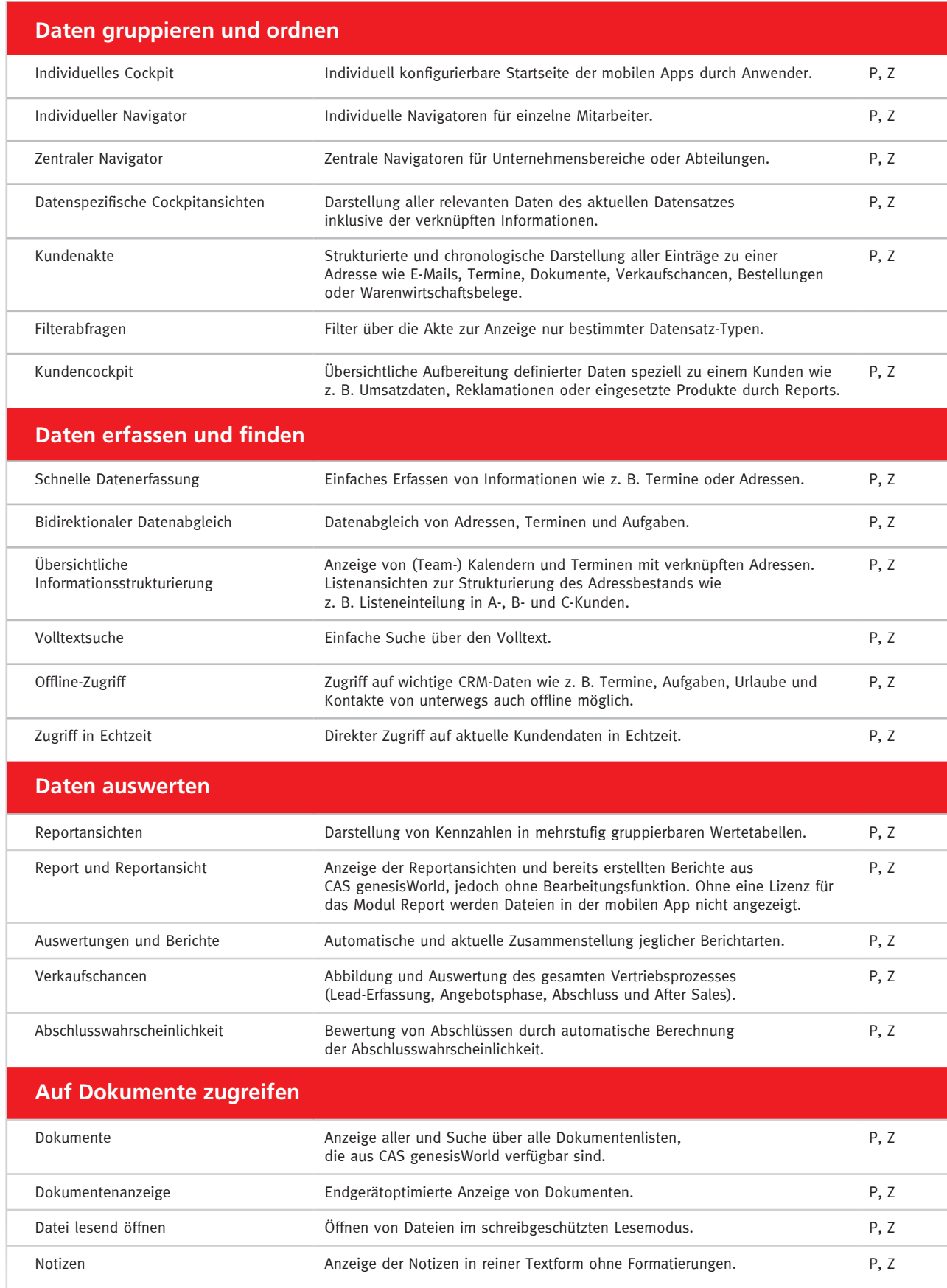

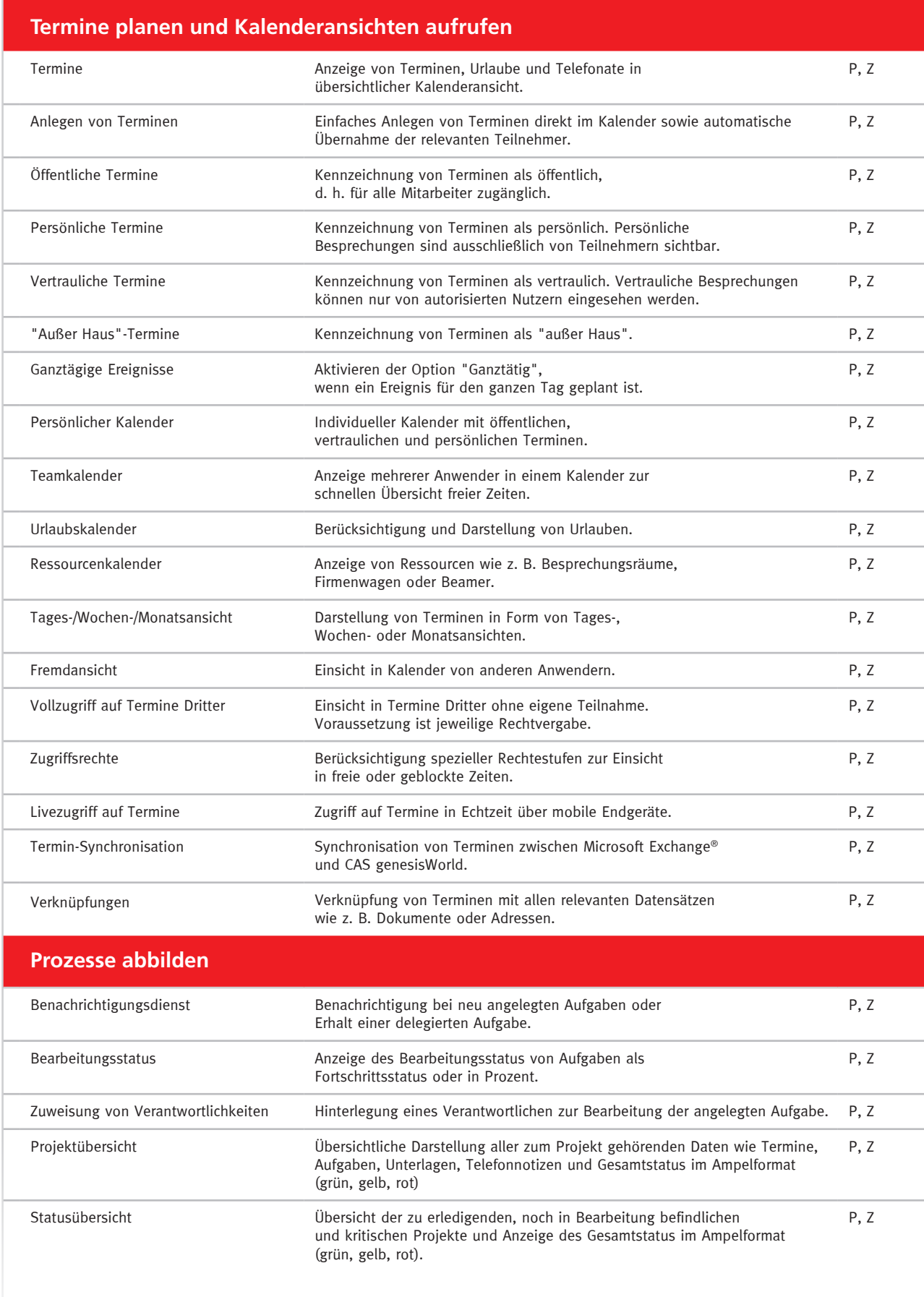

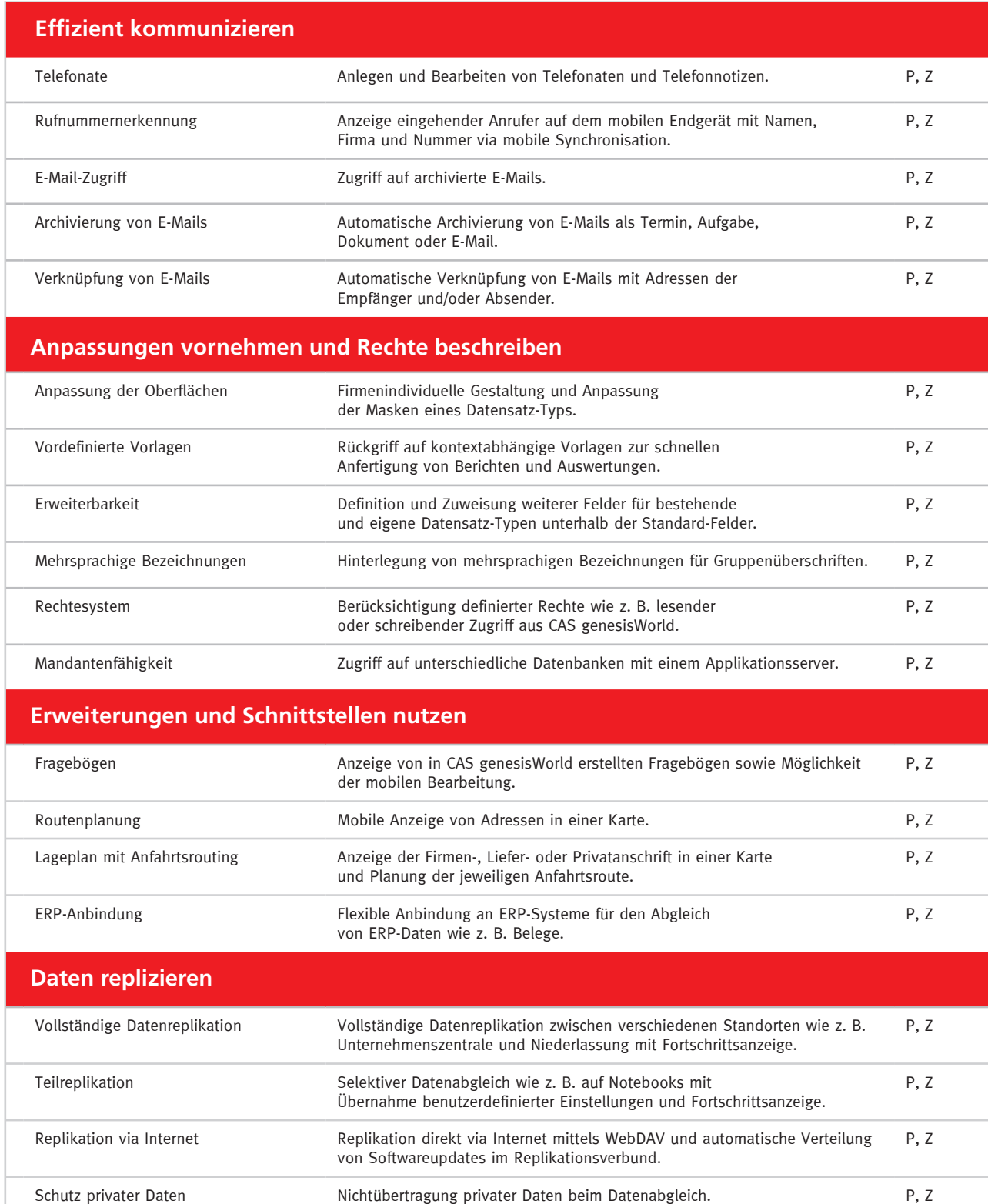

Protokoll **Ausgabe eines Protokolls nach Datenabgleich**. P, Z

unterschiedlichen Informationen eines Feldes.

P, Z

Kollisionsbehandlung abteiten Beibehaltung des aktuelleren Wertes bei

# **CAS Software AG:**

# Aus dem Mittelstand für den Mittelstand

# Ihr Partner für eine langfristige Zusammenarbeit:

1986 gründeten Martin Hubschneider und Ludwig Neer die CAS Software AG in Karlsruhe. Der 6.500 m2 große CAS Campus bietet Raum für Ideen und Platz für weiteres Wachstum. Über 300 Mitarbeiter entwickeln hier und im CAS App-Center innovative xRM/CRM-Lösungen für erfolgreiche Unternehmen aus unterschiedlichen Branchen.

Lassen Sie sich von unserem Team und unseren Lösungen begeistern. Werden Sie Teil einer Gemeinschaft von Unternehmen mit großer Zukunft.

# Namhafte Kunden vertrauen auf "Made by CAS Software":

Über 7.500 mittelständische Unternehmen, aber auch Weltmarktführer wie Daimler, Airbus, Fraunhofer, OKI und viele weitere, arbeiten mit unseren Lösungen und vertrauen auf uns als Experten.

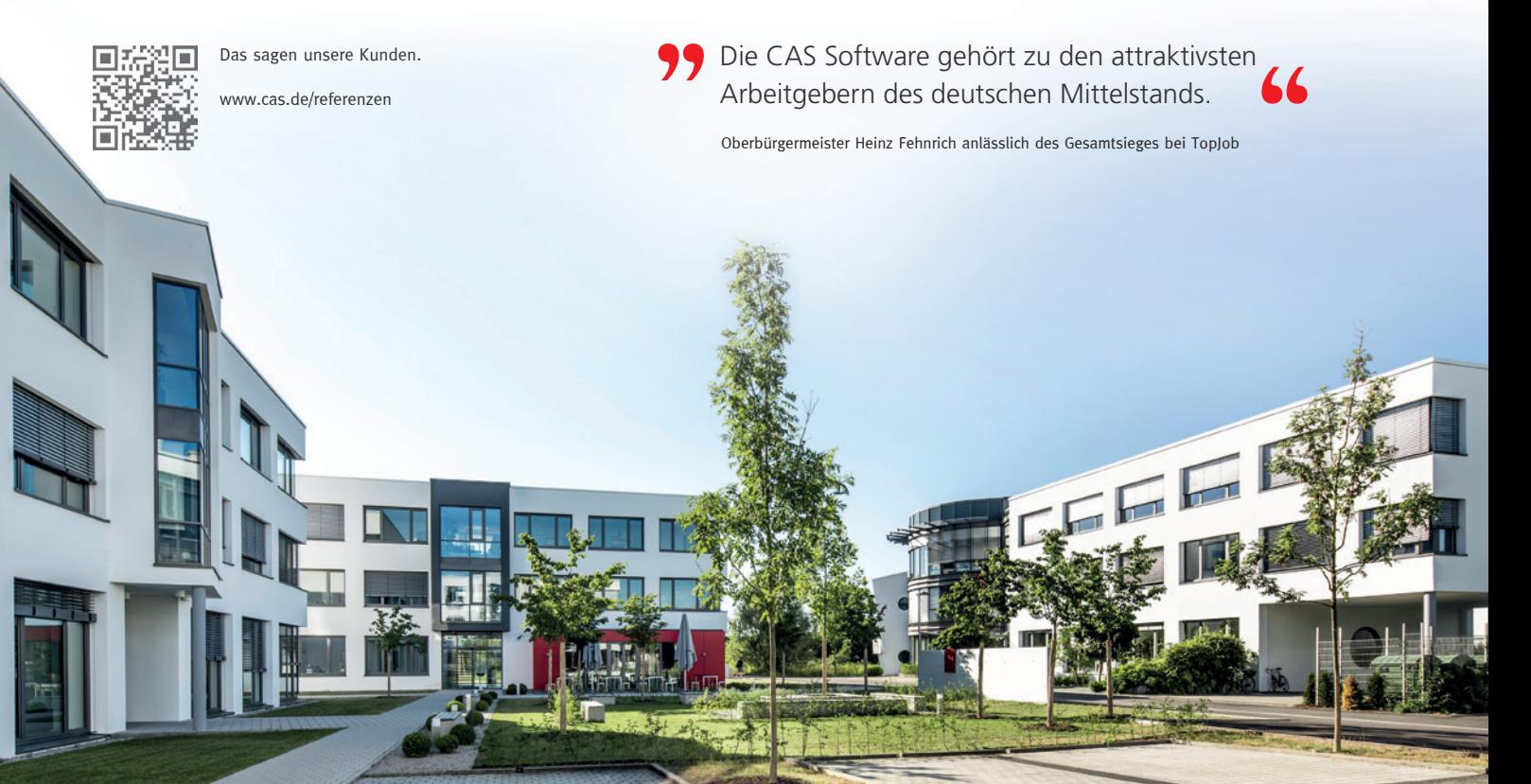

- CRM Marktführer im deutschen Mittelstand
- Inhabergeführtes Unternehmen
- Über 200.000 begeisterte Anwender in 37 Ländern
- In 25 Ländern über 200 Vertriebs- und Lösungspartner
- **Investition in Innovation pro Jahr:** 20-30 % des Umsatzes
- **Vielfach ausgezeichnete Lösungen**
- Etablierte Methode zur erfolgreichen xRM/CRM-Einführung

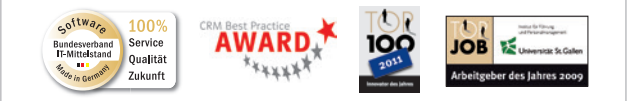

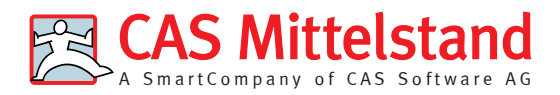

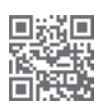

E-Mail: sales@cas.de CAS-Weg 1 - 5 76131 Karlsruhe www.cas-mittelstand.de

CAS Software AG Telefon: +49 721 9638-188

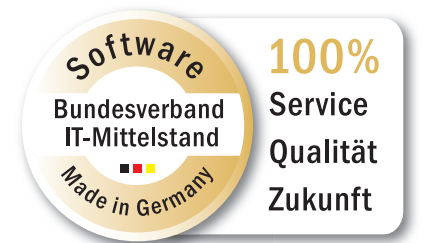

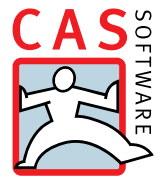